Universidade Federal de Juiz de Fora Instituto de Ciências Exatas Programa de Pós-Graduação em Modelagem Computacional

**Cleiston Rodrigues da Silva**

**Quantificação de fluxo ótico em sequência temporal de imagens**

# **Cleiston Rodrigues da Silva**

# **Quantificação de fluxo ótico em sequência temporal de imagens**

Dissertação apresentada ao Programa de Pós-Graduação em Modelagem Computacional da Universidade Federal de Juiz de Fora, na área de concentração em Modelagem Computacional, como requisito parcial para obtenção do título de Mestre em Modelagem Computacional.

Orientador: Rafael Alves Bonfim de Queiroz

Ficha catalográfica elaborada através do programa de geração automática da Biblioteca Universitária da UFJF, com os dados fornecidos pelo(a) autor(a)

Silva, Cleiston Rodrigues da.

 Quantificação de fluxo ótico em sequência temporal de imagens / Cleiston Rodrigues da Silva. -- 2019.

45 f $\cdot$  il.

 Orientador: Rafael Alves Bonfim de Queiroz Dissertação (mestrado acadêmico) - Universidade Federal de Juiz de Fora, ICE/Engenharia. Programa de Pós-Graduação em Modelagem Computacional, 2019.

 1. Fluxo ótico. 2. Tensor deformação. 3. Visão computacional. 4. Análise de movimento em imagens. I. Queiroz, Rafael Alves Bonfim de, orient. II. Título.

# Cleiston Rodrigues da Silva

Quantificação de fluxo ótico em sequência temporal de imagens

Dissertação apresentada ao Programa de Pós-Graduação em Modelagem Computacional da Universidade Federal de Juiz de Fora, na área de concentração em Modelagem Computacional, como requisito parcial para obtenção do título de Mestre em Modelagem Computacional.

Aprovado em 19 de setembro de 2019.

# BANCA EXAMINADORA

alael Celver Bon

Prof. Dr. Rafael Alves Bonfim de Queiroz - Orientador Universidade Federal de Juiz de Fora

Professor Dr. Gilmar Garbugio Universidade Federal Fluminense

n Wunn

Professora Dra. Jesuliana Nascimento Ulysses Universidade Federal de Juiz de Fora

## **AGRADECIMENTOS**

Agradeço primeiramente a Deus pela saúde, força e coragem para persistir nos momentos mais difíceis desta jornada.

À meus pais, Abinel e Aparecida, por estarem sempre presentes e apoiarem meus sonhos. Por estarem sempre alimentando minhas esperanças e acreditando no meu sucesso.

Aos meus irmãos, Carlos e Éverton, pela amizade, carinho, companheirismo, e por todos os momentos de alegria vivenciados.

Ao meu melhor amigo, Marcus, por estar sempre presente, por me ajudar a passar pelos momentos mais difíceis e por tornar os dias mais leves.

À professora Elza, que sempre dedicou parte do seu tempo a me dizer que eu deveria entrar em uma faculdade e também à professora Alessandra, por me incentivar a entrar no mestrado. Serei eternamente grato por acreditarem no meu potencial e por me motivarem a continuar na busca pelo conhecimento.

Aos professores do PGMC, pela paciência, dedicação e todos os ensinamentos partilhados ao longo desses dois anos.

Ao meu orientador, Rafael, pelas palavras de encorajamento, assistência, dedicação e paciência durante o desenvolvimento deste trabalho.

Aos funcionários, amigos e colegas do PGMC, por todos os momentos compartilhados.

À Coordenação de Aperfeiçoamento de Pessoal de Nível Superior (CAPES), à Universidade Federal de Juiz de Fora (UFJF) e ao Programa de Pós Graduação em Modelagem Computacional, por me apoiarem neste estudo.

"Pesquisar é acordar para o mundo." (Marcelo Lamy)

### **RESUMO**

A análise e a quantificação eficiente de parâmetros fisiológicos a partir de imagens médicas contribuem no desenvolvimento de modelos computacionais, os quais poderão ser úteis para melhoria no diagnóstico e planejamento cirúrgico de diversas doenças em sistemas fisiológicos complexos, tais como o sistema cardiovascular e análise da evolução de tumores mamários. Uma das técnicas relacionadas com a quantificação automática de parâmetros fisiológicos é conhecida com o nome de Fluxo Ótico. Fluxo ótico é distribuição das velocidades de movimento de padrões de brilho em uma sequência temporal de imagens, e a sua obtenção é mandatória, por exemplo, na caracterização da cinética do coração, e das propriedades mecânicas dos tecidos das paredes de artérias coronarianas, dentre outras. Este trabalho tem por objetivo pesquisar, desenvolver e implementar métodos de fluxo ótico que levam em conta uma abordagem multiescala para captura de grandes deslocamentos dos *pixels* entre duas imagens consecutivas. Os resultados numéricos obtidos com os métodos implementados demonstram concordância com soluções de referência.

Palavras-chave: Fluxo ótico. Tensor deformação. Visão computacional. Análise de movimento em imagens.

## **ABSTRACT**

The efficient analysis and quantification of physiological parameters from medical imaging contribute to the development of computational models, which may be useful for improving the diagnosis and surgical planning of various diseases in complex physiological systems, such as the cardiovascular system and evolution analysis of breast tumors. One of the techniques related to automatic quantification of physiological parameters is known as Optical Flow. Optical flow is the distribution of the movement velocities of brightness patterns in a temporal sequence of images, and its obtainment is necessary, for example, in the characterization of the heart kinetics, and the mechanical properties of coronary artery wall tissues, among others. This work aims to research, develop and implement optical flow methods that take into account a multiscale approach to capture large displacement of pixels between two consecutive images. The numerical results obtained with the implemented methods demonstrate agreement with reference solutions.

Key-words: Optical flow. Strain tensor. Computer vision. Image motion analysis.

# **LISTA DE ILUSTRAÇÕES**

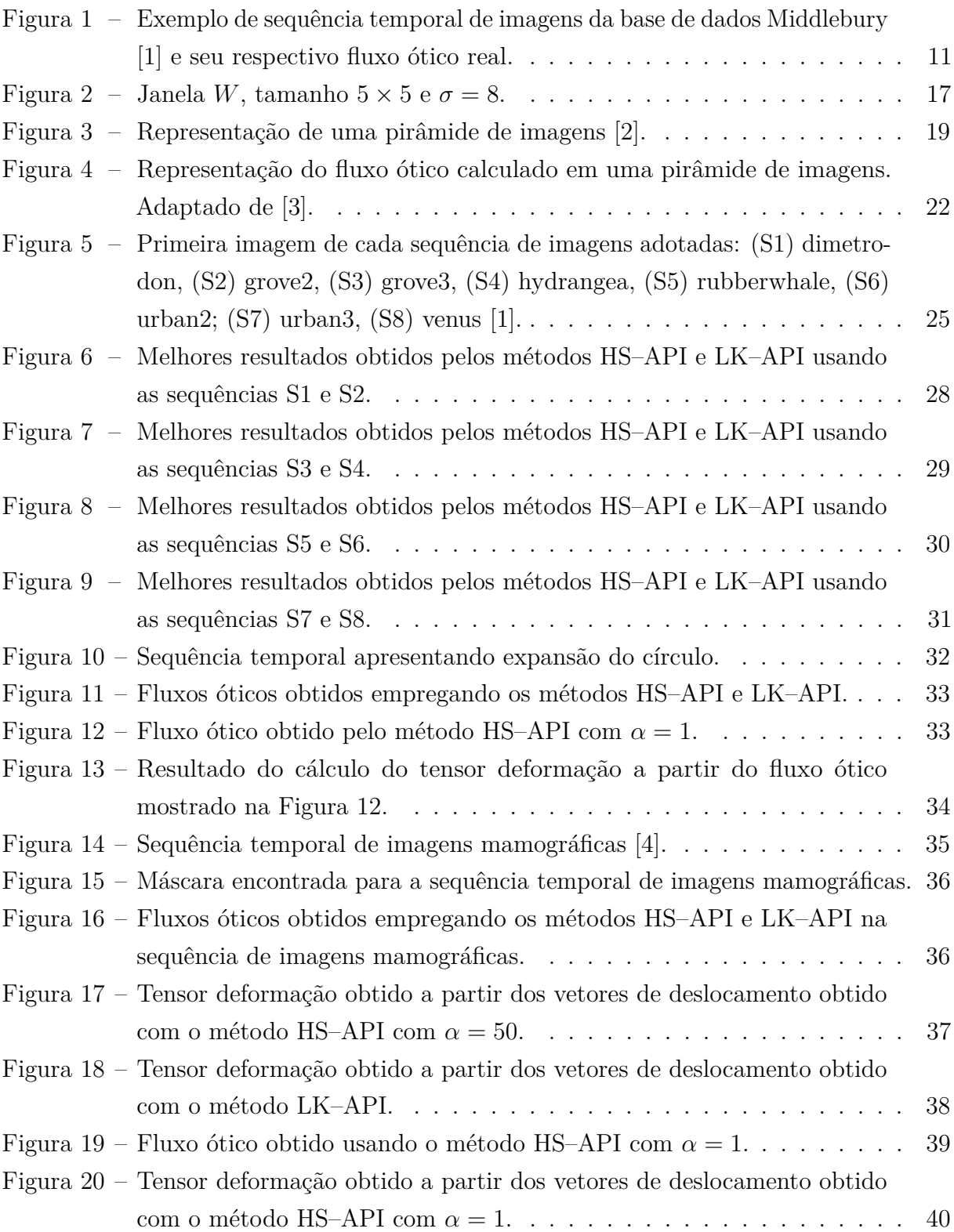

# **LISTA DE ABREVIATURAS E SIGLAS**

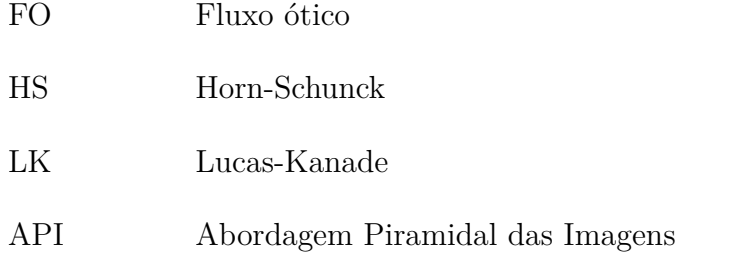

# **SUMÁRIO**

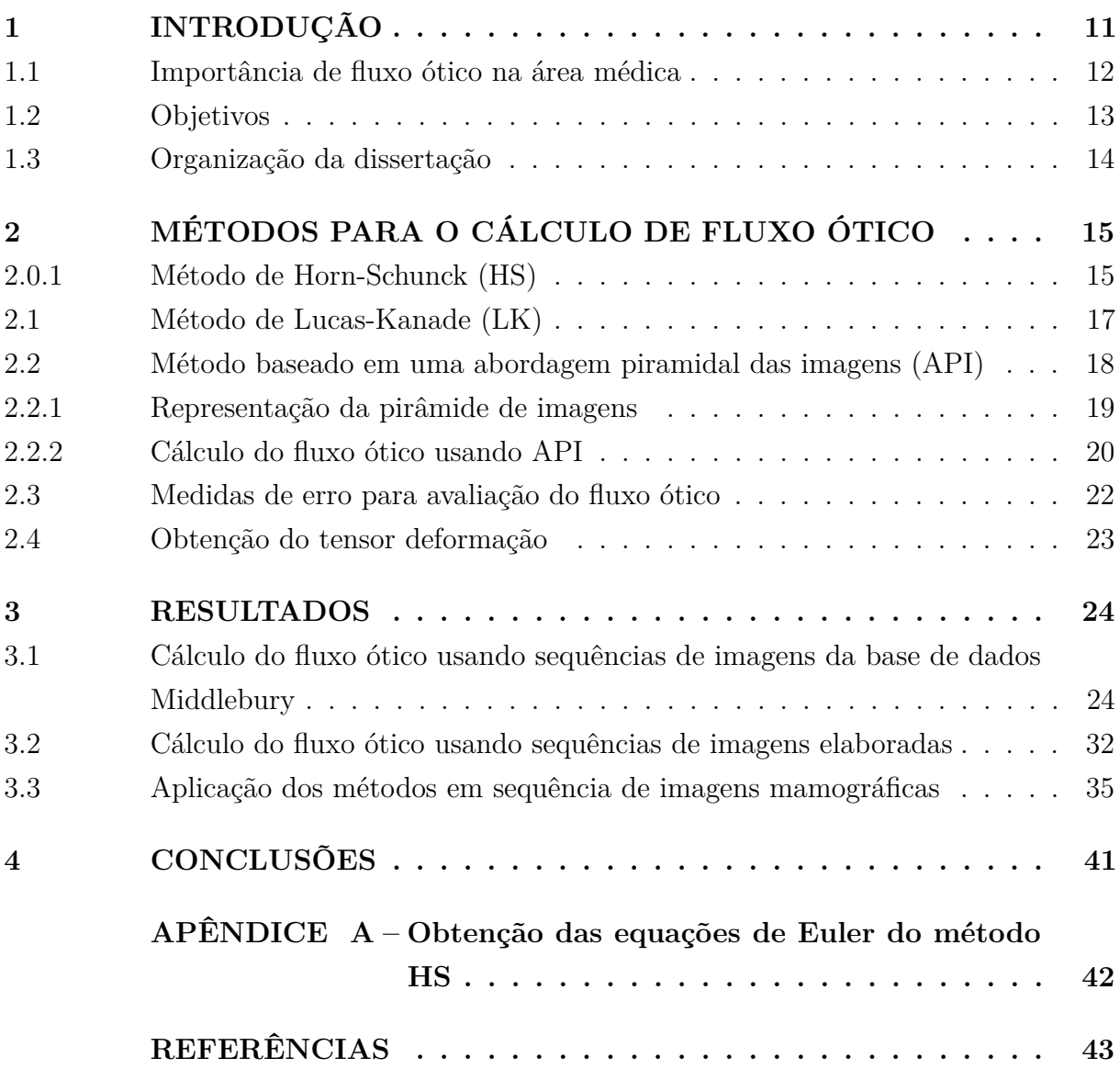

# **1 INTRODUÇÃO**

A análise e a quantificação eficiente de parâmetros fisiológicos a partir de imagens médicas contribuem no desenvolvimento de modelos computacionais, os quais poderão ser úteis para melhoria no diagnóstico [5] e planejamento cirúrgico de diversas doenças em sistemas fisiológicos complexos, tais como o sistema cardiovascular e análise da evolução de tumores mamários. Uma das técnicas relacionadas com a quantificação automática de parâmetros fisiológicos é conhecida com o nome de *Fluxo Ótico*. O Fluxo ótico é distribuição das velocidades de movimento de padrões de brilho em uma sequência temporal de imagens [6].

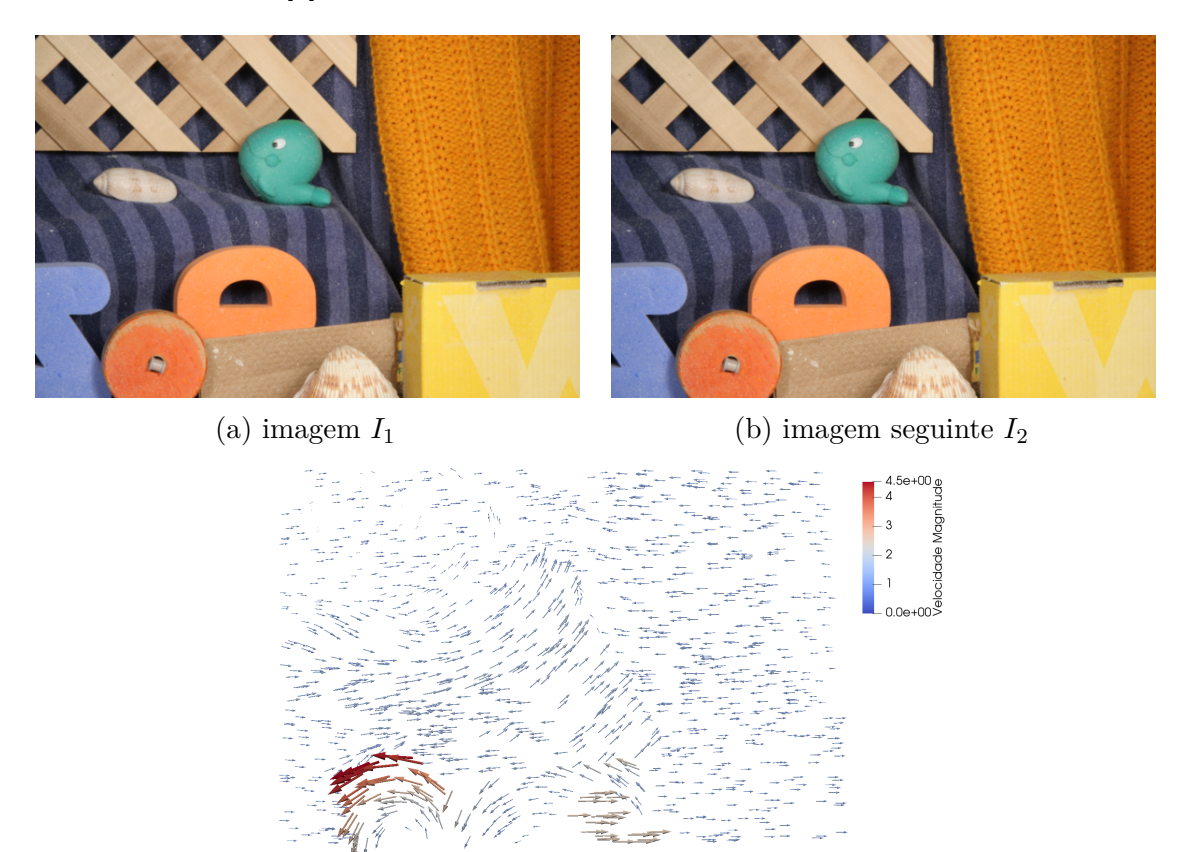

(c) fluxo ótico real

Figura 1 – Exemplo de sequência temporal de imagens da base de dados Middlebury [1] e seu respectivo fluxo ótico real.

A quantificação de fluxo ótico é uma das áreas de pesquisa da visão computacional [7]. Basicamente, consiste em dadas duas imagens sucessivas de uma mesma cena, um método determina o fluxo ótico ou vetores de deslocamento. Estes vetores realizam o mapeamento dos *pixels* da primeira imagem para suas respectivas posições na segunda imagem. Um exemplo de sequência temporal de imagens e o seu respectivo fluxo ótico é apresentado na Figura [1.](#page-15-0)

Dentre os métodos clássicos para cálculo de fluxo ótico estão o método de Horn-

Schunck (HS) [6] e o método de Lucas-Kanade (LK) [8]. O método HS busca minimizar um funcional em termos dos vetores de deslocamento, baseando-se em duas restrições. A primeira, conhecida também como restrição de fluxo ótico, parte da premissa de que as intensidades de brilho da imagem se mantêm constantes ao longo do tempo. A segunda restrição se baseia na suposição de que pontos vizinhos possuem velocidades similares e o fluxo varia suavemente ao longo da imagem. O método LK tem como base a restrição de fluxo ótico e, a partir de uma pequena vizinhança, utiliza o método dos mínimos quadrados para calcular o fluxo. Outras variantes destes métodos são encontradas na literatura [3, 9, 10], inclusive método que combina os métodos HS e LK [11].

Dentro deste contexto, mais recentemente, tem-se ganhado interesse por métodos que possuem a capacidade de capturar o fluxo ótico que não precisem considerar apenas pequenos movimentos do padrão de brilho entre duas imagens de uma sequência temporal, como considera os métodos clássicos HS e LK. Assim, surgem variantes destes métodos [12, 13, 14] que não precisam satisfazer tal restrição e que são objetos de interesse do presente trabalho.

Salienta-se que a validação dos métodos de fluxo ótico é realizada geralmente adotando-se sequências temporais de imagens presentes em bases de dados disponíveis publicamente. A base de dados Middlebury [1] provê imagens temporais e seus respectivos fluxos reais, os quais são utilizados como referência para métricas de erro. Há outras bases de dados na literatura, tais como MIT HAMA [15] e MPI Sintel [16]. As conclusões que podem ser obtidas, com o emprego de métodos de fluxo ótico nestas duas últimas bases, são em geral consistentes com aquelas oriundas do uso da base de Middlebury [3]. Por isto, neste trabalho, adota-se a base de dados Middlebury.

#### 1.1 Importância de fluxo ótico na área médica

A captura do fluxo ótico de sequência temporal de imagens médicas tem sido importante para ganhar entendimento do crescimento tumoral mamário [4], deformação do miocárdio [17] e análise de propriedades mecânicas de tecidos [18], dentre outras. A seguir, detalham-se alguns trabalhos que calculam o fluxo ótico para aplicações médicas.

Cravo [18] desenvolveu uma metodologia para calcular os vetores de deslocamento e um método iterativo para realizar a análise inversa e estimar os módulos de elasticidade de tecido.

Saleh *et al.* [19] desenvolveram um método de localização automática do coração a partir de imagens de ressonância magnética. O método é baseado no fluxo ótico obtido aplicando-se o método LK em duas imagens sucessivas do ciclo cardíaco. Para selecionar a área do coração, seleciona-se a região com as maiores magnitudes do fluxo ótico, uma vez que o coração é o orgão que mais se movimenta nas imagens.

Bhat e Liebling [20] aplicaram fluxo ótico em sequências de imagens de coração embrionário, revelando o movimento das hemácias e dos tecidos que formam o coração. O método LK foi empregado separadamente a cada uma destas sequências, pois o batimento da parede do coração é periódica, enquanto o escoamento das células sanguíneas não segue este padrão. Este tipo de estudo tem potencial para facilitar uma caracterização quantitativa das funções cardíacas durante sua morfogênese.

Antik *et al.* [21] usaram uma versão modificada do método LK para estimar o fluxo ótico de sequências de imagens de tomografia computadorizada. O foco deste trabalho foi o desenvolvimento de um algoritmo de fluxo ótico robusto para estimar campos de velocidade em aplicações médicas, por exemplo, o planejamento de radioterapia.

Krueger *et al.* [22] utiliza um método de fluxo ótico para estimar o deslocamento ocorrido entre imagens de ultrassom pré e pós compressão da mama. Já Lee [23] utilizou métodos de fluxo ótico para alinhar mamografias para que estas possam ser comparadas e avaliadas, a fim de detectar anomalias. A arquitetura do sistema de registro de imagens desenvolvido por ele é baseada em um modelo computacional multiresolução, melhorando de forma significativa tanto a acurácia e eficiência do processo.

Chun Xu *et al.* [17] propuseram e validaram um método para medir a deformação do miocárdio usando ressonância magnética cardiovascular e um método de fluxo ótico 3*D*. Os parâmetros do método de fluxo ótico foram otimizados usando imagens que simulam deformação. Verificou-se que o uso do rastreamento dos movimentos cardíacos em imagens 3*D* resultou em uma redução de erro de 51% em comparação com o rastreamento 2D.

Abdel-Nasser *et al.* [4] desenvolveram um método computacional para quantificar e visualizar mudanças em tumores mamários em pacientes sendo tratados. Diferentes métodos de fluxo ótico foram utilizados e combinados a fim de obter o campo de deslocamentos que será utilizado para gerar o tensor deformação. O método proposto permite a visualização da deformação e tem o potencial de auxiliar profissionais da saúde a planejar um tratamento para seus pacientes.

Na linha de pesquisa do presente trabalho, busca-se inspiração no trabalho de Abdel-Nasser *et al.* [4], que apresenta métodos que capturam grandes deslocamentos dos *pixels* entre duas imagens mamográficas consecutivas.

#### 1.2 Objetivos

Este trabalho tem por objetivo principal implementar e aplicar os métodos HS e LK adotando uma abordagem piramidal de imagens, a qual possibilita determinar o fluxo ótico quando ocorre grandes deslocamentos dos padrões de brilho em uma sequência temporal de imagens. Dentre os objetivos específicos, destacam-se:

- visualizar o fluxo ótico utilizando uma ferramenta de visualização científica, tal como o Paraview [24];
- validar os métodos implementados através da comparação dos seus resultados com soluções de referências de sequência de imagens sintéticas;
- aplicar os métodos de fluxo ótico em uma sequência temporal de imagens mamográficas.
- calcular o tensor deformação a partir do fluxo ótico obtido pelos métodos;
- 1.3 Organização da dissertação

O restante desta dissertação está organizada como segue:

- **Capítulo 2**: apresentam-se os métodos HS e LK para cálculo do fluxo ótico. Descreve-se a abordagem piramidal das imagens. As principais métricas de erro para análise do fluxo ótico são discutidas. Por fim, apresenta-se o cálculo do tensor deformação;
- **Capítulo 3**: fornecem-se os resultados obtidos com implentações realizadas utilizando o ambiente o Octave [25]. Adotam-se nas simulações realizadas a base de dados Middlebury, imagens sintéticas criadas neste trabalho e imagens reais de mamografia [4];
- **Capítulo 4**: delineam-se as conclusões deste trabalho e mencionam-se os próximos passos desta pesquisa.

Por fim, apresentam-se as referências bibliográficas adotadas neste trabalho de pesquisa.

# <span id="page-15-0"></span>**2 MÉTODOS PARA O CÁLCULO DE FLUXO ÓTICO**

Um método de fluxo ótico tem o objetivo de calcular os vetores de deslocamento em uma sequência temporal de imagens, a qual é descrita matematicamente no caso bidmensional (2D) como uma função *I*(*x, y, t*), em que *I* representa a intensidade do *pixel* localizado na posição (*x, y*) da imagem no instante de tempo *t*. A derivada material desta função *I* é dada por

$$
\frac{DI}{Dt} = I_t + \nabla I \cdot \mathbf{v}
$$
\n(2.1)

nos quais *I<sup>t</sup>* é a derivada parcial temporal da função *I* e **v** = (*u, v*) é a velocidade de cada *pixel* no plano bidimensional definido pela imagem.

Os métodos de fluxo ótico HS e LK foram construídos com a suposição de que a intensidade  $I(x, y, t)$  do *pixel* é constante entre os instantes  $t = t_0$  e  $t = t_0 + \delta t$  ( $\delta t$  é um intervalo de tempo pequeno) que correspondem às duas imagens subsequentes, ou seja, *DI Dt* = 0 ao longo de toda a sequência temporal. A maioria dos métodos presentes na literatura também satisfazem esta restrição de fluxo ótico [26, 27].

## 2.0.1 Método de Horn-Schunck (HS)

O método HS [6] calcula a velocidade **v** = (*u, v*) de cada *pixel* da imagem (Ω) pela minimização do funcional

$$
E_{HS}(\mathbf{v}) = \int_{\Omega} \left[ \alpha^2 \parallel \nabla \mathbf{v} \parallel_2^2 + (I_t + \nabla I \cdot \mathbf{v})^2 \right] d\Omega, \tag{2.2}
$$

no qual *α* é um parâmetro de regularização. Com a minimização deste funcional, obtém-se o sistema formado pelas equações de Euler (ver obtenção detalhada no apêndice A):

$$
I_x^2 u + I_x I_y v = \alpha^2 \nabla^2 u - I_x I_t,
$$
  
\n
$$
I_x I_y u + I_y^2 v = \alpha^2 \nabla^2 v - I_y I_t.
$$
\n(2.3)

Os laplacianos de *u* e *v* são aproximados da seguinte maneira

$$
\nabla^2 u \approx \bar{u} - u,
$$
  
\n
$$
\nabla^2 v \approx \bar{v} - v.
$$
\n(2.4)

Substituindo [\(2.4\)](#page-19-0) em [\(2.3\)](#page-19-0), resulta em

$$
(I_x^2 + \alpha^2)u + I_xI_yv = \alpha^2\bar{u} - I_xI_t,
$$
\n
$$
(2.5)
$$

$$
I_x I_y u + (I_y^2 + \alpha^2) v = \alpha^2 \bar{v} - I_y I_t,
$$
\n
$$
(2.6)
$$

o qual é resolvido iterativamente (ver [6]) por

$$
u^{n+1} = \overline{u}^n - \frac{I_x (I_x \overline{u}^n + I_y \overline{v}^n + I_t)}{\alpha^2 + I_x^2 + I_y^2},
$$
\n(2.7)

$$
v^{n+1} = \overline{v}^n - \frac{I_y \left( I_x \overline{u}^n + I_y \overline{v}^n + I_t \right)}{\alpha^2 + I_x^2 + I_y^2},
$$

<span id="page-16-0"></span>onde  $\bar{u}$  e  $\bar{v}$  representam as velocidades médias de *u* e *v*, respectivamente. O supra-índice  $n$ indica a iteração do método, e as derivadas parciais  $I_x, I_y$  e  $I_t$ são aproximadas pelo método de diferenças finitas. As derivadas espaciais *I<sup>x</sup>* e *I<sup>y</sup>* são calculadas usando um esquema de quarta ordem  $M_1 = \frac{1}{12} [-1 8 0 - 8 1]$  [3] e a derivada temporal  $I_t$  é aproximada por um esquema de primeira ordem *M*<sup>2</sup> = [1 − 1]. Estes cálculos envolvendo as derivadas parciais empregando a operação de convolução [28] das máscaras *M*<sup>1</sup> e *M*<sup>2</sup> nas imagens consecutivas em análise.

As velocidades médias  $\bar{u}^n$  e  $\bar{v}^n$  no sistema [\(2.7\)](#page-19-0) são calculadas como sendo [6]

$$
\overline{u}_{i,j,k}^{n} = \frac{1}{6} \left( u_{i-1,j,k}^{n} + u_{i,j+1,k}^{n} + u_{i+1,j,k}^{n} + u_{i,j-1,k}^{n} \right) \n+ \frac{1}{12} \left( u_{i-1,j-1,k}^{n} + u_{i-1,j+1,k}^{n} + u_{i+1,j+1,k}^{n} + u_{i+1,j-1,k}^{n} \right), \n\overline{v}_{i,j,k}^{n} = \frac{1}{6} \left( v_{i-1,j,k}^{n} + v_{i,j+1,k}^{n} + v_{i+1,j,k}^{n} + v_{i,j-1,k}^{n} \right) \n+ \frac{1}{12} \left( v_{i-1,j-1,k}^{n} + v_{i-1,j+1,k}^{n} + v_{i+1,j+1,k}^{n} + v_{i+1,j-1,k}^{n} \right),
$$
\n(2.8)

nos quais o índice *j* corresponde à direção *x* na imagem, o índice *i* à direção *y*, enquanto *k* denota o índice temporal.

O método HS é descrito no Algoritmo [1.](#page-20-0) Neste, a função *obter*\_*derivadas* produz as derivadas espaciais e temporal da sequência de imagens; a função *convolu*çã*o* aplica o filtro *L* às componentes *u* e *v* através da operação de convolução [28]. A forma matricial de *L* é apresentada na equação [\(2.9\)](#page-20-0). Esta mesma operação é descrita em sua forma expandida pela equação [\(2.8\)](#page-20-0).

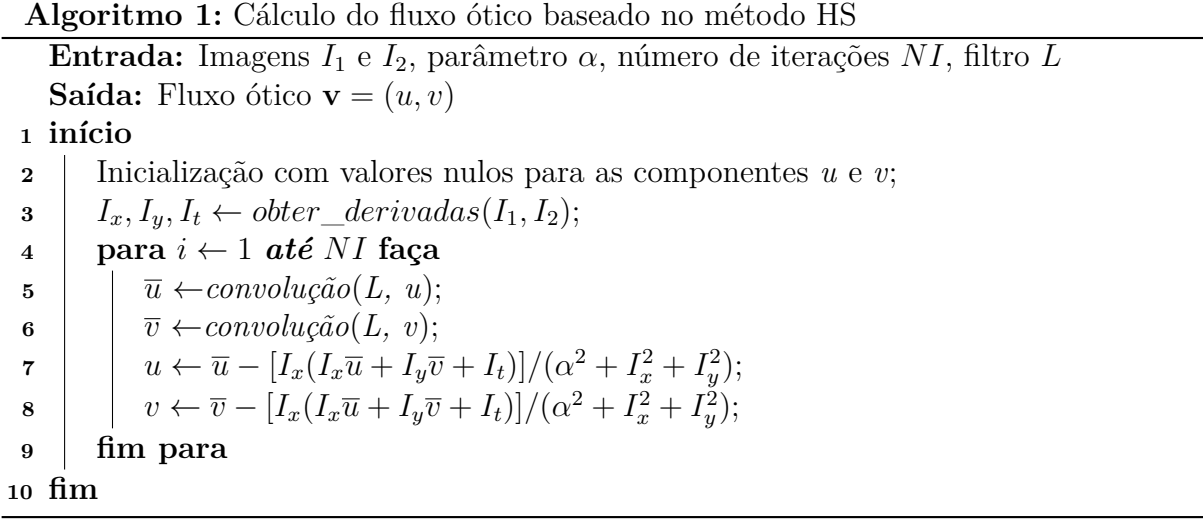

$$
L = \begin{bmatrix} \frac{1}{12} & \frac{1}{6} & \frac{1}{12} \\ \frac{1}{6} & 0 & \frac{1}{6} \\ \frac{1}{12} & \frac{1}{6} & \frac{1}{12} \end{bmatrix} \tag{2.9}
$$

#### <span id="page-17-0"></span>2.1 Método de Lucas-Kanade (LK)

Além da restrição de fluxo ótico (equação [2.1\)](#page-19-0), o método LK [8] considera que a velocidade **v** = (*u, v*) de cada *pixel* da imagem é constante dentro de uma vizinhança espacial Ω*<sup>w</sup>* do *pixel* em consideração, como explicado a seguir.

A restrição de fluxo ótico possui duas incógnitas, *u* e *v*. Para resolver tal equação, considera-se que os *pixels* vizinhos possuem velocidades similares, dentro de uma janela Ω*w*. A similaridade é medida em uma vizinhança de tamanho  $(2w_x+1)\times(2w_y+1)$  *pixels*. Valores típicos para *w<sup>x</sup>* e *w<sup>y</sup>* são 1 e 2 [29]. Uma janela de integração pequena é preferível para não suavisar os detalhes contidos nas imagens, como também para minimizar problemas de oclusão [30]. A seleção de uma janela de integração maior pode ser utilizada para lidar com grandes deslocamentos, mas pode ter a desvantagem de estimar incorretamente o fluxo por conter múltiplos movimentos [29]. Por exemplo, uma vizinhança  $5 \times 5$  gera o seguinte sistema de equações:

$$
\begin{bmatrix}\nI_x(\mathbf{x}_1) & I_y(\mathbf{x}_1) \\
I_x(\mathbf{x}_2) & I_y(\mathbf{x}_2) \\
\vdots & \vdots \\
I_x(\mathbf{x}_{25}) & I_y(\mathbf{x}_{25})\n\end{bmatrix}\n\begin{bmatrix}\nu \\
v\n\end{bmatrix} = \begin{bmatrix}\n-I_t(\mathbf{x}_1) \\
-I_t(\mathbf{x}_2) \\
\vdots \\
-I_t(\mathbf{x}_{25})\n\end{bmatrix}
$$
\n(2.10)

A fim de ressaltar mais influência das restrições do centro do que nas periferias da vizinhança Ω*w*, é comum adotar *W*(**x**), como sendo uma máscara Gaussiana de desvio padrão  $\sigma$  e **x** = (*x, y*). Um exemplo desta janela  $W(\mathbf{x})$ , de tamanho 5 × 5 e  $\sigma$  = 8, é apresentada na Figura [2.](#page-21-0)

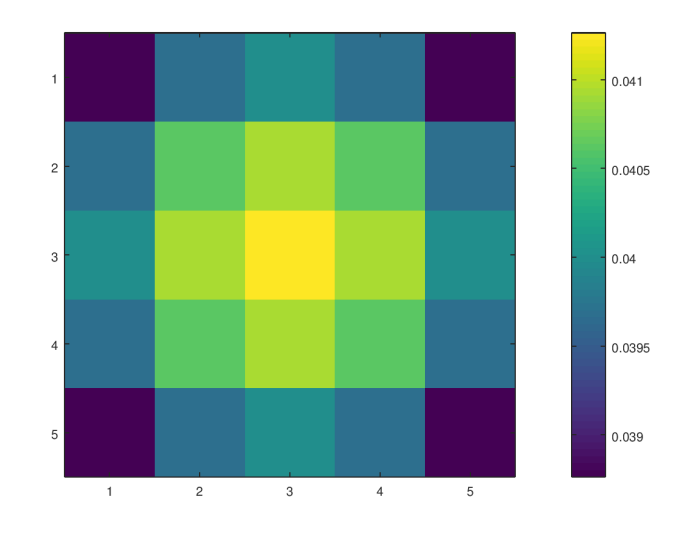

Figura 2 – Janela *W*, tamanho  $5 \times 5$  e  $\sigma = 8$ .

Assim, a velocidade  $\mathbf{v} = (u, v)$  é calculada através do método LK realizando a

<span id="page-18-0"></span>minimização de

$$
E_{LK}(\mathbf{v}) = \sum_{\mathbf{x} \in \Omega_w} W^2(\mathbf{x}) \left[ \nabla I(\mathbf{x}, t) \cdot \mathbf{v} + I_t(\mathbf{x}, t) \right]^2.
$$
 (2.11)

A solução de [2.11](#page-22-0) é dada pelo seguinte sistema:

$$
A^T W^2 A \mathbf{v} = A^T W^2 \mathbf{b},\tag{2.12}
$$

no qual, para *n pixels* nas posições **x***<sup>i</sup>* ∈ Ω*<sup>w</sup>* em um instante de tempo *t*, tem-se

$$
A = [\nabla I(\mathbf{x}_1), \cdots, \nabla I(\mathbf{x}_n)]^T,
$$
  
\n
$$
W = \text{diag}[W(\mathbf{x}_1), \cdots, W(\mathbf{x}_n)],
$$
  
\n
$$
\mathbf{b} = -[I_t(\mathbf{x}_1), \cdots, I_t(\mathbf{x}_n)]^T.
$$
\n(2.13)

A solução da equação [\(2.12\)](#page-22-0), como apresentada por Barron et al. [26], é dada por:

$$
\mathbf{v} = \left[A^T W^2 A\right]^{-1} A^T W^2 \mathbf{b}.
$$
 (2.14)

Os passos do método LK são apresentados no Algoritmo [2.](#page-22-0) A entrada do algoritmo são as duas imagens da sequência temporal, *I*<sup>1</sup> e *I*2, o tamanho da janela, representado por *w*, e o desvio padrão *σ* para a geração da janela Gaussiana *W*, a qual é apresentada graficamente na Figura [2.](#page-21-0) A saída do algoritmo é o fluxo ótico **v**.

#### **Algoritmo 2:** Cálculo do fluxo ótico baseado no método LK

**Entrada:** Imagens  $I_1$  e  $I_2$ , tamanho da janela *w*, parâmetro  $\sigma$ **Saída:** Fluxo ótico **v <sup>1</sup> início**  $\mathbf{v} \leftarrow \mathbf{0}$ ; **3** Montagem da janela  $W(w, \sigma)$ ;  $\textbf{4}$  *I<sub>x</sub>*,  $I_y$ ,  $I_t \leftarrow \text{other\_derivadas}(I_1, I_2);$ **5 para** *cada*  $pixel \in \Omega$  **faça 6**  $\left| A = [\nabla I(\mathbf{x}_1), ..., \nabla I(\mathbf{x}_n)];$  $\bm{\sigma}$  **b** =  $-[I_t(\mathbf{x_1}), ..., I_t(\mathbf{x_n})];$ **8**  $\vert$  **v** =  $[A^T W^2 A]^{-1} A^T W^2 b;$ **<sup>9</sup> fim para <sup>10</sup> fim**

# 2.2 Método baseado em uma abordagem piramidal das imagens (API)

Os métodos de fluxo ótico HS e LK são construídos tendo como a base que a derivada material (equação [2.1\)](#page-19-0) não varia entre dois instantes de tempo [31], o que na prática, nem sempre tal restrição é adequada [11], principalmente, quando há uma variação brusca da intensidade dos *pixels* entre dois instantes. A seguir, apresenta-se o método API para tentar capturar o fluxo ótico neste caso.

<span id="page-19-0"></span>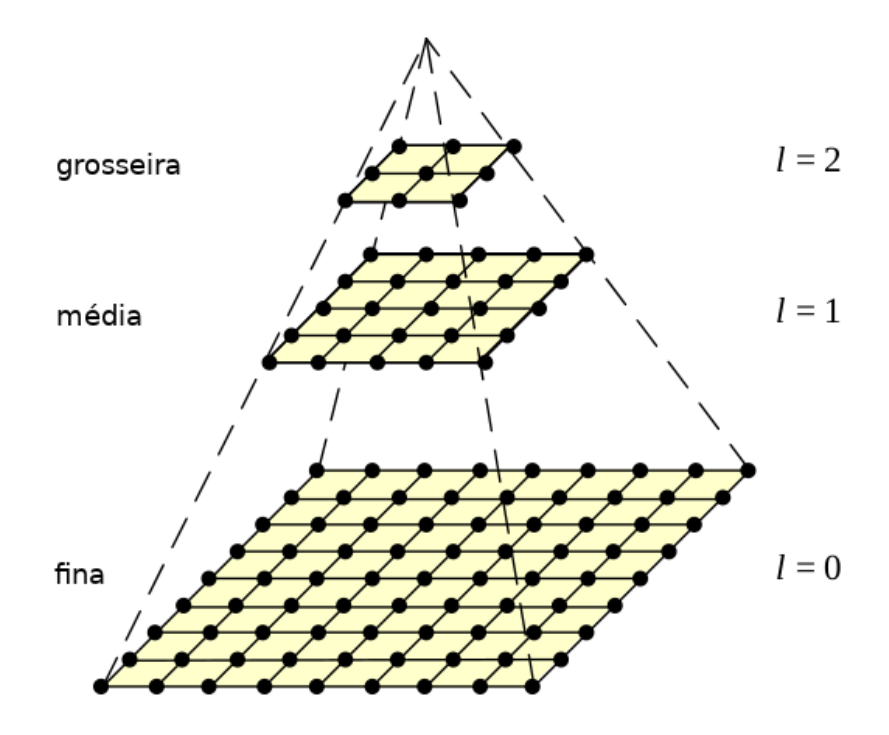

Figura 3 – Representação de uma pirâmide de imagens [2].

A ideia do método API é basicamente construir para cada imagem uma pirâmide e empregar um método clássico (HS ou LK) em cada nível desta pirâmide de imagens. O fluxo ótico calculado é iterativamente atualizado entre os níveis como será explicado na Seção [2.2.2.](#page-24-0) A seguir, descreve-se mais detalhes da pirâmide.

Esta pirâmide é uma estrutura conceitual para representação da imagem em diferentes resoluções. Foi originalmente projetada para visão de máquina e aplicações de compressão de imagens [28]. Tal abordagem por estar relacionada com resoluções diferentes, pode ser entendido também com uma estratégia multiescala para representação da imagem.

Na Figura [3](#page-23-0) é apresentado um exemplo de pirâmide de imagens, na qual a base da pirâmide contém a imagem original de alta resolução, enquanto o topo possui uma aproximação de resolução menor. O modelo piramidal é estruturado recursivamente por filtragem passa-baixo e subamostragem das imagens por um fator de 2, começando pela imagem original [2]. A filtragem é aplicada para minimizar distorções, ou efeito de serrilhamento (*aliasing*), que pode ocorrer ao representar um sinal de alta resolução em uma resolução menor [29].

### 2.2.1 Representação da pirâmide de imagens

Vamos agora definir a representação de uma imagem genérica *I* de tamanho *nx*×*ny*. Seja  $I^0 = I$  a imagem de nível zero. Esta é essencialmente a imagem de maior resolução (original). A largura e altura da imagem neste nível são definidas como  $n_x^0 = n_x$  e  $n_y^0 = n_y$ .

<span id="page-20-0"></span>A representação da pirâmide é então construída de maneira recursiva. Assim, a imagem  $I^1$  é calculada a partir de  $I^0$ ,  $I^2$  de  $I^1$ , e assim sucessivamente. Seja  $L = 1, 2, \ldots, L_m$  o nível genérico de uma pirâmide,  $I^{L-1}$  a imagem do nível  $L-1$ ,  $n_x^{L-1}$  e  $n_y^{L-1}$  a largura e altura de  $I^{L-1}$ . A imagem  $I^L$  é definida como [30]:

$$
I^{L}(x,y) = \frac{1}{4}I^{L-1}(2x, 2y)
$$
  
+ 
$$
\frac{1}{8}\left(I^{L-1}(2x - 1, 2y) + I^{L-1}(2x + 1, 2y) + I^{L-1}(2x, 2y - 1) + I^{L-1}(2x, 2y + 1)\right)
$$
  
+ 
$$
\frac{1}{16}\left(I^{L-1}(2x - 1, 2y - 1) + I^{L-1}(2x + 1, 2y - 1)\right)
$$
  
+ 
$$
I^{L-1}(2x - 1, 2y + 1) + I^{L-1}(2x + 1, 2y + 1)
$$
 (2.15)

A equação [\(2.15\)](#page-24-0) indica que o filtro passa-baixo [1*/*4*,* 1*/*2*,* 1*/*4]×[1*/*4*,* 1*/*2*,* 1*/*4]*<sup>T</sup>* é utilizado para suavizar a imagem antes do processo de subamostragem. Na prática é preferível utilizar uma máscara de suavização maior [30]. O filtro Gaussiano pode ser utilizado como um filtro passa-baixo, dessa maneira, ao repetir a suavização e subamostragem das imagens iterativamente, obtém-se uma série de imagens chamada de pirâmide Gaussiana [29]. Neste trabalho, optou-se por utilizar a pirâmide Gaussiana, obtida através da convolução de uma máscara de tamanho  $5 \times 5$  [32].

Para as duas images *I*<sup>1</sup> e *I*<sup>2</sup> da sequência temporal *I*, temos a representação piramidal como sendo  $\{I_1^L\}_{L=0,\dots,L_m}$  e  $\{I_2^L\}_{L=0,\dots,L_m}$ . O valor  $L_m$  representa a altura da pirâmide, escolhido empiricamente. Valores práticos de *L<sup>m</sup>* são 2*,* 3*,* 4. Para tamanhos típicos de imagens, não faz sentido ir acima do nível 4 [30]. Por exemplo, considere uma pirâmide de imagens criada a partir de uma imagem de tamanho 640 × 480. As imagens  $I^1$ ,  $I^2$ ,  $I^3$  e  $I^4$  possuem, respectivamente, as resoluções  $320 \times 240$ ,  $160 \times 120$ ,  $80 \times 60$  e  $40 \times 30$ .

Seja  $\mathbf{x} = (x, y)$  a coordenada de um ponto da imagem  $I_0 = I$  de uma pirâmide  ${I^L}_{L=0,\dots,L_m}$ . A coordenada correspondente deste ponto em um nível *L* da pirâmide é dada por:

$$
\mathbf{x}^L = \frac{\mathbf{x}}{2^L}.\tag{2.16}
$$

A operação de divisão da equação [\(2.16\)](#page-24-0) é feita independentemente em ambas as coordenadas.

#### 2.2.2 Cálculo do fluxo ótico usando API

O cálculo do fluxo ótico usando API começa pelo nível *L<sup>m</sup>* (imagem de menor resolução), no qual os deslocamentos são próximos de zero. O fluxo ótico calculado neste nível é propagado para o nível *Lm*−<sup>1</sup> a fim de corrigir (*warp*) as imagens da nova sequência. Assim, a segunda imagem do novo nível é corrigida em direção à primeira naquele nível,

<span id="page-21-0"></span>através de uma estimativa atual do fluxo ótico [3]. A correção ajuda a minimizar possíveis grandes deslocamentos presentes no novo nível.

O método é então novamente aplicado à sequência corrigida, a fim de refinar o campo de deslocamentos. O novo fluxo ótico é utilizado para corrigir o nível *L<sup>m</sup>* − 2, caso este exista. O processo continua até alcançar o nível 0 da pirâmide. O campo vetorial final consiste da soma de todos os incrementos de fluxo (*δu*) encontrados em cada nível [11]. O Algoritmo [3](#page-25-0) sistemiza os passos deste método.

# **Algoritmo 3:** Cálculo do fluxo ótico baseado na abordagem piramidal das imagens (API)

```
\textbf{Entrada:} \ \ I_1^L, \ I_2^L, \textit{params}, L_m, \textit{warping\_iters}Saída: Fluxo ótico v
 1 início
 \mathbf{v} \leftarrow \mathbf{0};
 3 para L \leftarrow L_m até 0 faça
  \mathbf{v} \leftarrow imresize(\mathbf{v}, [n_x^L, n_y^L]);5 para i \leftarrow 1 até warping_iters faça
  \mathbf{6} \vert \vert I_1 \leftarrow I_1^L(\mathbf{x}^L);\mathbf{z} \quad | \quad 1 \quad I_2 \leftarrow I_1^L(\mathbf{x}^L + \mathbf{v});\mathbf{8} \begin{array}{|c|c|c|c|c|} \hline \delta v < compute\_flow(I_1, I_2,params); \hline \end{array}9 \vert \cdot \vert \cdot \mathbf{v} \leftarrow \mathbf{v} + \delta v;\mathbf{v} \leftarrow \text{medfilt2}(\mathbf{v}, [5, 5]);11 fim para
12 fim para
13 fim
```
No Algoritmo [3,](#page-25-0) o vetor **v**, que representa o fluxo ótico, é inicializado em zero e, para cada nível da pirâmide, é redimensionado para a resolução  $n_x^L \times n_y^L$ , através da função *imresize* do Octave, para que as dimensões do fluxo ótico correspondam às dimensões das imagens do nível *L*. A variável *warping*\_*iters* determina o número de correções realizadas para cada nível da pirâmide. A mesma sugere que a correção das imagens e o refinamento do fluxo ótico podem ser realizados mais de uma vez para cada nível da pirâmide. A função *compute*\_*flow* aplica o método HS ou LK para o cálculo do fluxo ótico da sequência de imagens já corrigidas. Após a atualização, ou refinamento, do fluxo aplica-se o filtro da mediana de duas dimensões e máscara 5 × 5, através da função *medf ilt*2, presente no pacote de processamento de imagens do Octave. O processo é ilustrado na Figura [4.](#page-26-0)

Salienta-se que caso o nível mais inferior da pirâmide possua imagens *I*<sup>1</sup> e *I*<sup>2</sup> cujos *pixels* tenham grandes deslocamentos, a correção faz com que estes sejam minimizados. O processo de refinamento torna o fluxo mais acurado a cada iteração. Ao passo que o algoritmo avança pela pirâmide para resoluções maiores, mais detalhes das imagens e dos objetos nelas presentes são englobados. Intuitivamente, percebe-se que o deslocamento dos objetos de tamanho maior são computados nos níveis superiores, enquanto que possíveis

<span id="page-22-0"></span>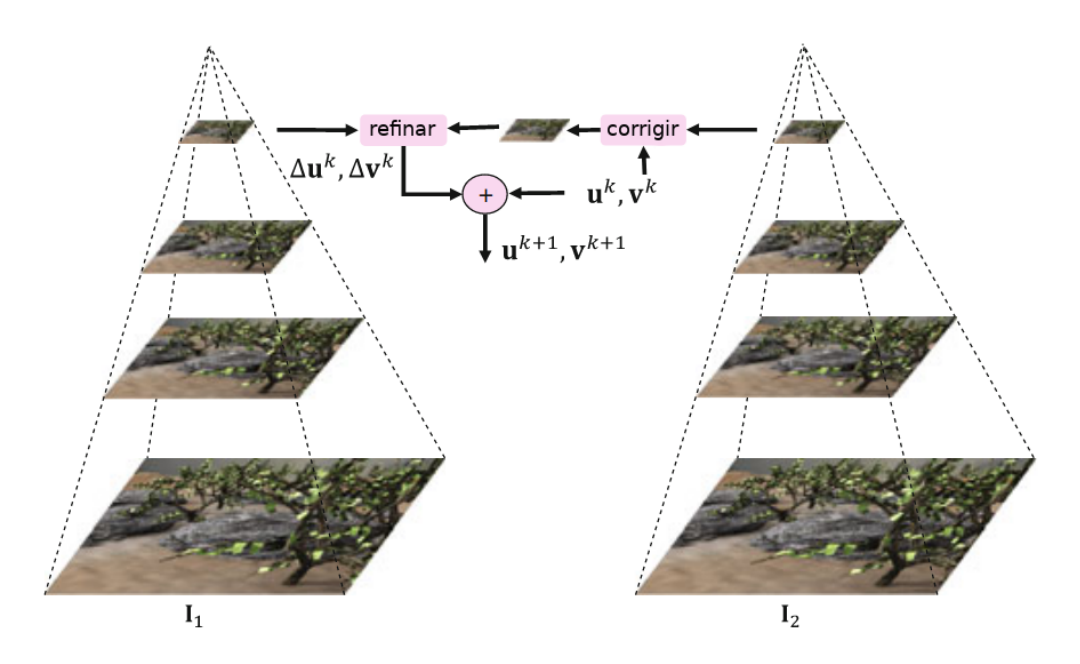

Figura 4 – Representação do fluxo ótico calculado em uma pirâmide de imagens. Adaptado de [3].

detalhes presentes nestes objetos são encontrados posteriormente em níveis mais baixos da pirâmide.

#### 2.3 Medidas de erro para avaliação do fluxo ótico

Para comparar o fluxo ótico calculado por um método com a solução de referência (fluxo real) disponibilizada na literatura, duas métricas são adotadas envolvendo ângulo entre os vetores e suas respectivas magnitudes.

A medida de performance mais frequentemente usada para validar técnicas de cálculo de fluxo ótico é o erro angular (EA) [1]. O erro angular entre o fluxo (*u, v*) encontrado para uma sequência e seu fluxo ótico real (*ground truth*) (*uGT , vGT* ) é o ângulo no espaço 3*D* entre  $(u, v, 1.0)$  e  $(u_{GT}, v_{GT}, 1.0)$ . Esta medida de erro pode ser calculada por:

$$
EA = \frac{1}{N_p} \sum_{i=1}^{N_p} \cos^{-1} \left( \frac{1.0 + uu_{GT} + vv_{GT}}{\sqrt{1.0 + u^2 + v^2} \sqrt{1.0 + u_{GT}^2 + v_{GT}^2}} \right),
$$
(2.17)

onde *N<sup>p</sup>* é quantidade de *pixels* da imagem.

O problema da medida EA é que a diferença de vetores com grandes amplitudes corresponde a relativamente pequenos erros angulares [33]. Além disso, desvios simétricos de vetores estimados a partir de um valor verdadeiro resultam em erros angulares diferentes: seja  $u = (1.5, 0, 1)$  o verdadeiro deslocamento,  $u_1 = (2.0, 0, 1)$  e  $u_2 = (1.0, 0, 1)$  os vetores de fluxo ótico estimados. Os dois erros angulares neste exemplo são *EA*<sup>1</sup> = 7*,* 12◦ e

<span id="page-23-0"></span> $EA_2 = 11, 3^\circ$ . Para evitar esse efeito, a soma da diferença entre as magnitudes dos vetores é utilizada, resultando na métrica EE, calculada por:

$$
EE = \frac{1}{N_p} \sum_{i=1}^{N_p} \sqrt{(u_i - u_{i_{GT}})^2 + (v_i - v_{i_{GT}})^2}.
$$
\n(2.18)

## 2.4 Obtenção do tensor deformação

Com o fluxo ótico calculado, é possível obter o tensor deformação para grandes deslocamentos. Esta propriedade mecânica nos ajuda a ganhar mais entendimento da sequência temporal de imagens [4] como explicado a seguir.

A deformação é a mudança da forma ou tamanho de um corpo quando uma força é aplicada sobre o mesmo [34]. Uma deformação negativa caracteriza um encolhimento enquanto uma deformação positiva caracteriza uma expansão [4]. A deformação pode ser definida usando o gradiente de deslocamento dado por:

$$
\nabla w(p,t) = \begin{bmatrix} \frac{\partial u}{\partial x} & \frac{\partial u}{\partial y} \\ \frac{\partial v}{\partial x} & \frac{\partial v}{\partial y} \end{bmatrix}
$$
 (2.19)

no qual *p* = [*x, y*] *T* são as coordenadas de cada *pixel* da imagem, *u* e *v* são as componentes do fluxo ótico associadas a cada *pixel*. O gradiente de deformação é calculado por:

$$
F(p,t) = (I - \nabla w(p,t))^{-1},
$$
\n(2.20)

onde *I* representa a matriz identidade.

A partir do gradiente de deformação é possível obter o tensor deformação desta forma:

$$
s(p,t) = \frac{1}{2}[I - (F^{-1}(p,t))^T F^{-1}(p,t)] = \begin{bmatrix} S_{xx} & S_{xy} \\ S_{xy} & S_{yy} \end{bmatrix},
$$
\n(2.21)

nos quais *Sxx* e *Syy* são as componentes de deformação normal, ou seja, representam o alongamento ou contração nas direções *x* e *y*, respectivamente. As demais componentes, *Sxy* e *Syx* são as deformações cisalhantes, representando a mudança de ângulo ocorrida entre os seguimentos de reta  $x \in y$ , originalmente perpendiculares entre si [34]. As componentes  $S_{xy}$ e *Syx* são idênticas [4], portanto, apenas a componente *Sxy* é apresentada nos experimentos.

## <span id="page-24-0"></span>**3 RESULTADOS**

Este capítulo apresenta os resultados obtidos através dos métodos HS e LK usando a API, aqui rotulados métodos HS–API e LK–API. Para obtenção destes resultados adotam-se imagens de uma base de dados da literatura [1] e imagens sintéticas produzidas durante o desenvolvimento deste trabalho de pesquisa. Por fim, aplicam-se os métodos em imagens mamográficas [4] e analisam-se os tensores deformação calculados a partir dos fluxos óticos resultantes de cada método.

3.1 Cálculo do fluxo ótico usando sequências de imagens da base de dados Middlebury

Neste primeiro estudo, adotam-se sequências de imagens da base de dados Middlebury para avaliações dos métodos de fluxo ótico. Estas sequências de imagens com o fluxo ótico real (solução de referência) conhecido foram utilizadas para verificar o desempenho dos métodos frente as métricas adotadas (ver seção [2.3\)](#page-26-0).

Esta base de dados fornece cenas complexas e realísticas, com artefatos de sensores reais, como ruído e borrão de movimento. Além disso, contém discontinuidades e movimentação não rígida de objetos. Estas propriedades justificam a sua escolha para este trabalho.

Adotam-se da base de dados de Middlebury [1] oito sequências de imagens, as quais se encontram disponíveis publicamente<sup>[1](#page-28-0)</sup>. A Figura [5](#page-29-0) apresenta a primeira imagem de cada sequência.

<sup>1</sup> http://vision.middlebury.edu/flow/

<span id="page-25-0"></span>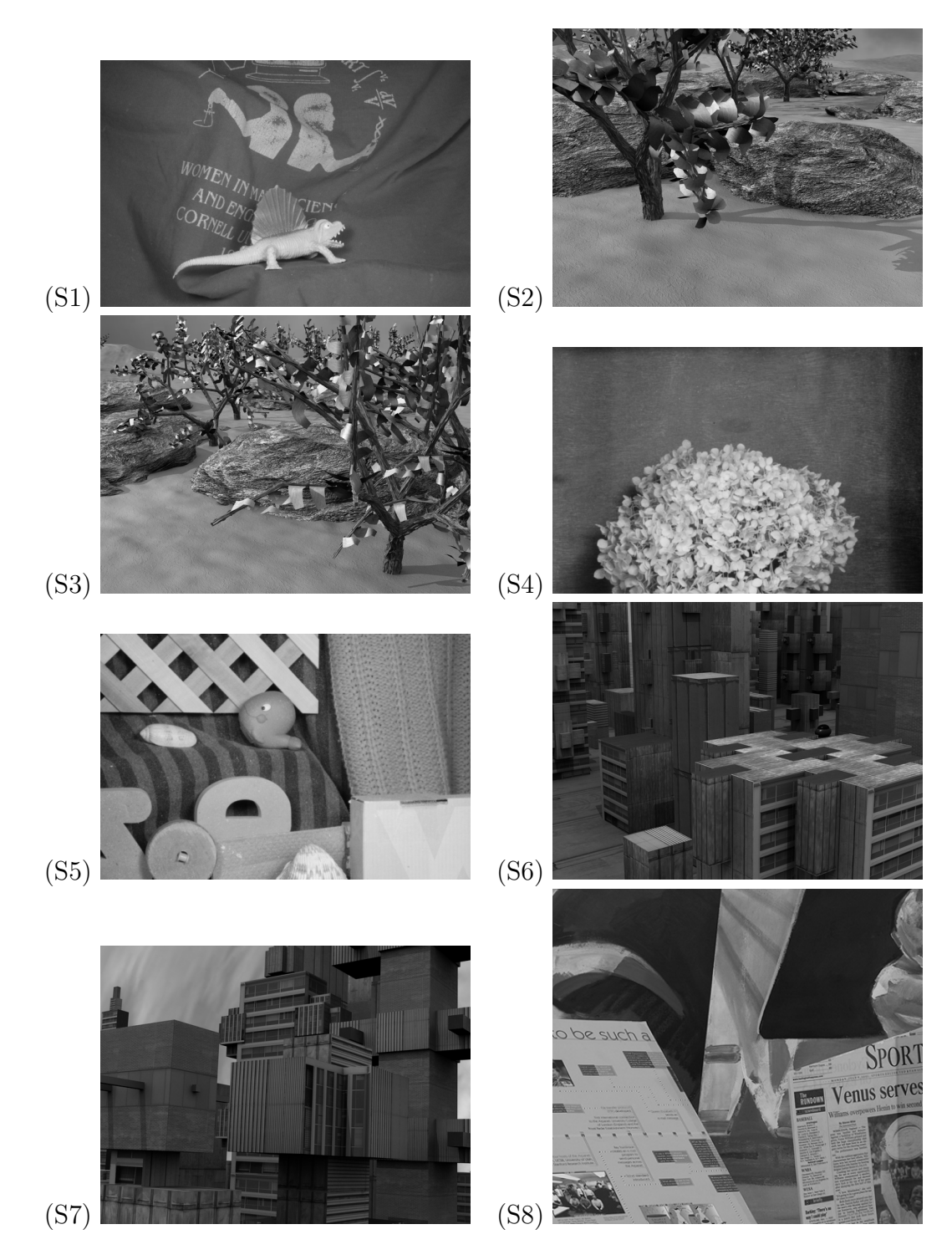

Figura 5 – Primeira imagem de cada sequência de imagens adotadas: (S1) dimetrodon, (S2) grove2, (S3) grove3, (S4) hydrangea, (S5) rubberwhale, (S6) urban2; (S7) urban3, (S8) venus [1].

Os métodos HS-API e LK-API foram aplicados utilizando diferentes valores de  $\alpha$ e tamanho da janela. Para todas simulações, fixou-se 3 iterações para cada nível da pirâmide. Os resultados para o método HS-API para diferentes valores de *α* são apresentados na Tabela [1.](#page-30-0)

<span id="page-26-0"></span>

| Parâmetro<br>avaliado | $\alpha=1$ |       | $\alpha = 10$ |       | $\alpha = 50$ |       | $\alpha = 100$ |       | $\alpha = 200$ |       |
|-----------------------|------------|-------|---------------|-------|---------------|-------|----------------|-------|----------------|-------|
| Sequência             | ЕA         | EЕ    | ЕA            | ЕE    | ΕA            | EЕ    | ЕA             | EЕ    | ЕA             | EЕ    |
| S <sub>1</sub>        | 18,628     | 1,019 | 6,073         | 0,308 | 4,070         | 0,209 | 3,738          | 0,192 | 3,509          | 0,182 |
| S <sub>2</sub>        | 23,911     | 2,343 | 8,912         | 0,682 | 4,829         | 0,362 | 4,258          | 0,317 | 4,001          | 0,295 |
| S <sub>3</sub>        | 31,378     | 3,737 | 16,100        | 1,582 | 9,425         | 0,942 | 8,497          | 0,886 | 8,114          | 0,888 |
| S4                    | 16,358     | 1,773 | 5,590         | 0.466 | 3,410         | 0,303 | 3.155          | 0.295 | 3.041          | 0,303 |
| S <sub>5</sub>        | 23.266     | 1.206 | 9.845         | 0.344 | 7,096         | 0,233 | 6,818          | 0.213 | 7,395          | 0,233 |
| S6                    | 25,337     | 5,350 | 8,656         | 1,523 | 6.442         | 0,788 | 6.440          | 0.757 | 6,752          | 0,823 |
| S7                    | 23,549     | 3,837 | 11.347        | 1,314 | 11.677        | 1,157 | 13,376         | 1.234 | 15,755         | 1,357 |
| S8                    | 25,763     | 2,199 | 12.404        | 0,822 | 9,128         | 0,553 | 9,073          | 0,537 | 9,437          | 0,553 |

Tabela 1 – Resultados obtidos com o método HS–API, sem a aplicação do filtro da mediana, para diferentes valores de *α*.

Verificou-se que maiores valores de  $\alpha$ , entre 100 e 200, resultam em menores valores para as métricas EA e EE. Valores maiores de *α* fazem com que o termo de suavização seja o termo dominante, deixando, assim, o fluxo mais suave, sem grandes variações entre *pixels* vizinhos. A aplicação do filtro da mediana [28] para remoção de ruídos desempenha uma função ligeiramente semelhante, como mostrado na Tabela [2.](#page-30-0) É possível verificar que os menores erros de cada sequência (destacados em negrito) não se encontram predominantemente em valores maiores de *α*, como verificado anteriormente. De fato, ao utilizar filtro da mediana, valores de *α* próximos ao valor 50 geram menores erros na estimativa do fluxo ótico.

Sun *et. al.* [3] também verificaram que a aplicação de filtro da mediana com máscara 5 × 5 ao fluxo, após cada incremento de fluxo, produz resultados melhores. Verificou-se que ao eliminar a etapa de filtragem o fluxo torna-se significantemente menos acurado e com vetores distintos do comportamento esperado.

| Parâmetro<br>avaliado | $\alpha=1$    |       | $\alpha = 10$ |       | $\alpha = 50$ |       | $\alpha = 100$ |       | $\alpha = 200$ |       |
|-----------------------|---------------|-------|---------------|-------|---------------|-------|----------------|-------|----------------|-------|
| Sequência             | $E\mathbf{A}$ | EЕ    | ЕA            | EЕ    | ЕA            | EЕ    | EA             | EЕ    | ΕA             | EЕ    |
| S <sub>1</sub>        | 6,513         | 0,307 | 4,373         | 0.222 | 3,701         | 0,188 | 3,515          | 0,180 | 3,379          | 0,175 |
| S <sub>2</sub>        | 3,614         | 0,262 | 3,382         | 0,253 | 3,354         | 0,253 | 3,412          | 0.256 | 3,537          | 0,263 |
| S <sub>3</sub>        | 7,579         | 0,763 | 7,595         | 0,755 | 7,281         | 0,759 | 7,453          | 0.798 | 7,584          | 0,840 |
| S4                    | 3,891         | 0,324 | 3,189         | 0,279 | 2,898         | 0,268 | 2,848          | 0,276 | 2,863          | 0,293 |
| S <sub>5</sub>        | 7,813         | 0,255 | 6,258         | 0,196 | 6,107         | 0.190 | 6,457          | 0,203 | 7,173          | 0,226 |
| S6                    | 8,283         | 1,440 | 5,946         | 0,933 | 5,608         | 0,670 | 5,778          | 0,695 | 6,202          | 0,788 |
| S7                    | 9,458         | 1,428 | 9,474         | 1,009 | 11,487        | 1,139 | 13,235         | 1.225 | 15,721         | 1,348 |
| S8                    | 12.004        | 0.710 | 8,586         | 0,529 | 8.116         | 0,482 | 8,591          | 0.501 | 9.123          | 0,531 |

Tabela 2 – Resultados obtidos com o método HS-API, aplicando o filtro da mediana, para diferentes valores de *α*.

De modo geral, o uso do filtro da mediana trouxe valores de *EA* e *EE* menores. Este filtro ajuda na diminuição dos ruídos presentes no fluxo. Por esta razão, optou-se por aplicá-lo também nas simulações do método LK-API.

<span id="page-27-0"></span>Uma janela maior é ideal para regiões com baixa variação de fluxo, em outras palavras, onde o fluxo é mais suave. Verificou-se para o método LK–API que uma janela menor,  $3 \times 3$ , obteve menores erros para as sequências S3 e S7, como pode ser verificado na Tabela [3.](#page-31-0) Isso pode ser um indicativo de que tais sequências podem ter altas variações do fluxo. Janelas menores para o método LK resultam em um campo vetorial menos suavizado. Por fim, salienta-se que o tamanho da janela não resultou em grandes alterações das métricas *EA* e *EE*.

| Parâmetro<br>avaliado |        | vizinhança $3 \times 3$ |        | vizinhança $5\times 5$ | vizinhança $7\times7$ |       |  |
|-----------------------|--------|-------------------------|--------|------------------------|-----------------------|-------|--|
| Sequência             | EA     | ЕE                      | EA     | ЕE                     | EA                    | EE    |  |
| S <sub>1</sub>        | 6.983  | 0.331                   | 5,800  | 0,281                  | 5,149                 | 0,253 |  |
| S <sub>2</sub>        | 3,907  | 0.301                   | 3,740  | 0,284                  | 3.993                 | 0,299 |  |
| S <sub>3</sub>        | 7,701  | 0,736                   | 8,173  | 0,826                  | 8,744                 | 0.909 |  |
| S4                    | 3,654  | 0,323                   | 3,660  | 0.337                  | 3,543                 | 0,347 |  |
| S5                    | 7,350  | 0,260                   | 7,149  | 0.238                  | 7,195                 | 0,229 |  |
| S6                    | 11,172 | 1.800                   | 9,558  | 1.603                  | 9,745                 | 1,768 |  |
| S7                    | 8,457  | 1,197                   | 9,416  | 1,312                  | 10,476                | 1,500 |  |
| S8                    | 11.766 | 0.776                   | 11,168 | 0,714                  | 10,969                | 0,701 |  |

Tabela 3 – Resultado para o algoritmo LK com o filtro da mediana, variando o tamanho da vizinhança.

É possível observar que o método LK produz vetores que possuem altas magnitudes e direções conflitantes, devido à inconsistências ao estimar as derivadas locais, algo que foi verificado também em [35] utilizando a versão clássica do método LK para a mesma base de dados.

A título de visualização, os fluxos óticos obtidos com os menores valores de EA são apresentados nas Figuras [6,](#page-32-0) [7,](#page-33-0) [8,](#page-34-0) [9.](#page-35-0) Estes resultados são destacados nas Tabelas [1, 2,](#page-30-0) [3.](#page-31-0) O fluxo ótico real de cada sequência é fornecido também para efeitos de comparação qualitativa.

<span id="page-28-0"></span>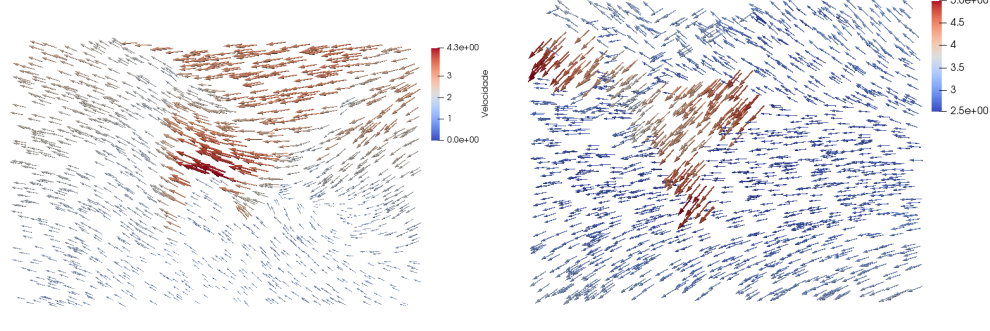

S1: Fluxo ótico conhecido. S2: Fluxo ótico conhecido.

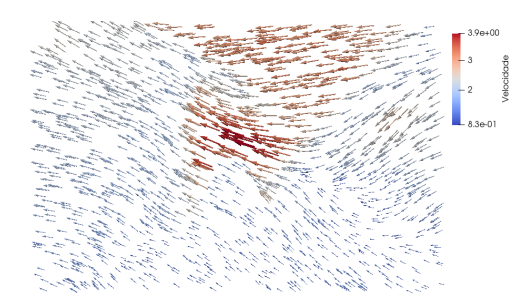

(S1): HS–API sem filtro da mediana e  $\alpha = 200$ , EA = 3,509, EE = 0,182.

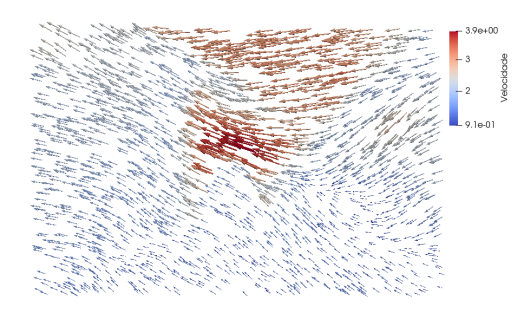

(S1): HS–API com filtro da mediana e  $\alpha = 200$ , EA = 3,379, EE = 0,175.

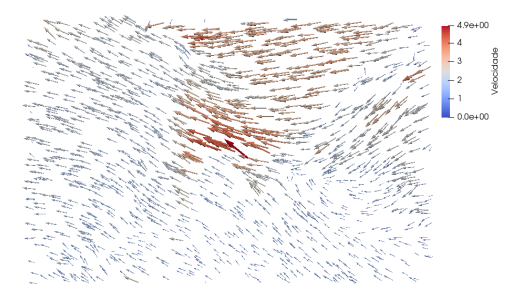

(S1): LK–API com filtro da mediana e máscara 7 × 7, EA = 5,149, EE = 0,253.

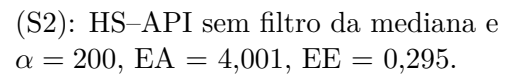

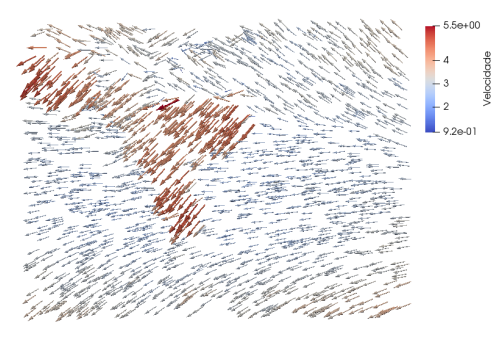

(S2): HS–API com filtro da mediana e  $\alpha = 50$ , EA = 3,354, EE = 0,253.

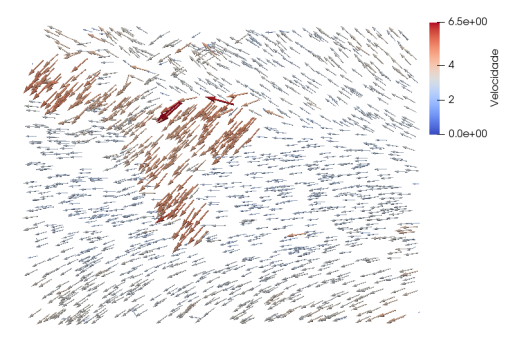

(S2): LK–API com máscara  $5 \times 5$ , EA  $= 3,740, \text{ EE} = 0,284.$ 

Figura 6 – Melhores resultados obtidos pelos métodos HS–API e LK–API usando as sequências S1 e S2.

<span id="page-29-0"></span>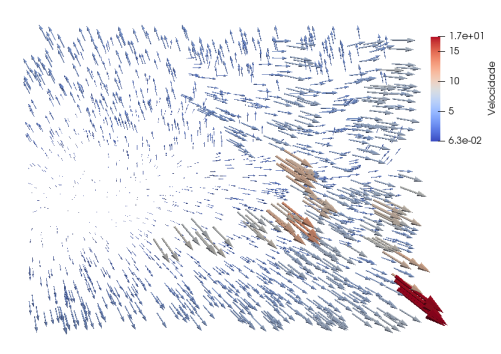

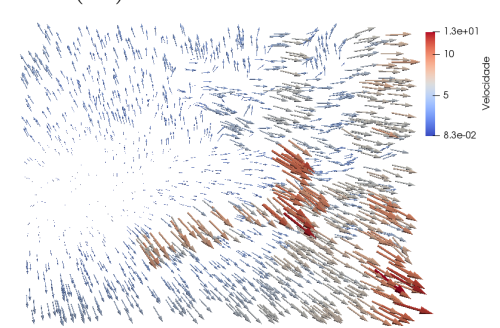

(S3): HS–API sem filtro da mediana e  $\alpha = 200$ , EA = 8,114, EE = 0,888.

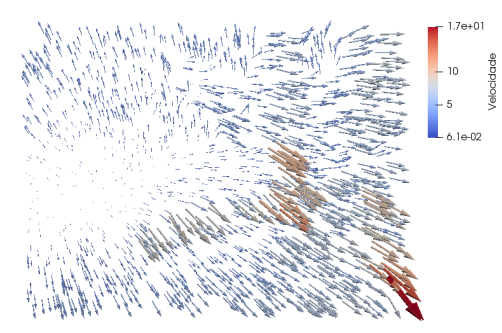

(S3): HS–API com filtro da mediana e  $\alpha = 50$ , EA = 7,281, EE = 0,759.

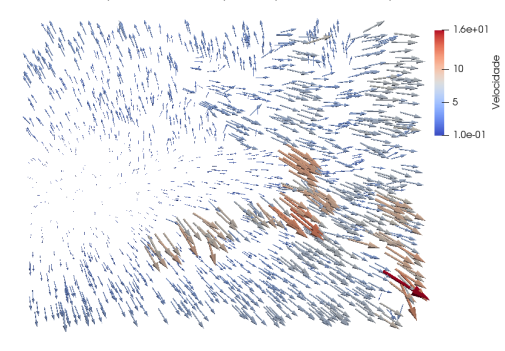

(S3): LK-API e máscara  $3 \times 3$ , EA =  $7,701, \, EE = 0,736.$ 

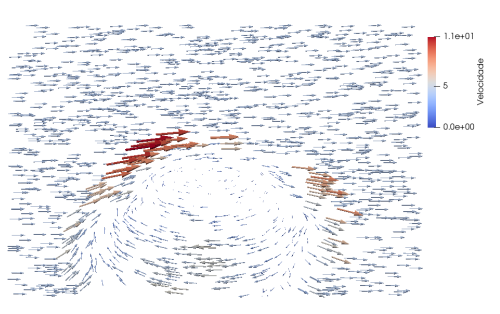

(S3): Fluxo ótico conhecido. (S4): Fluxo ótico conhecido.

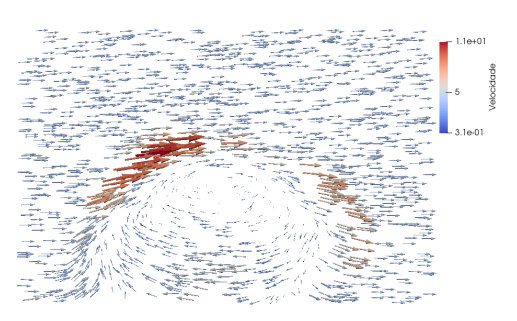

(S4): HS–API sem filtro da mediana e  $\alpha = 200$ , EA = 3,041, EE = 0,303.

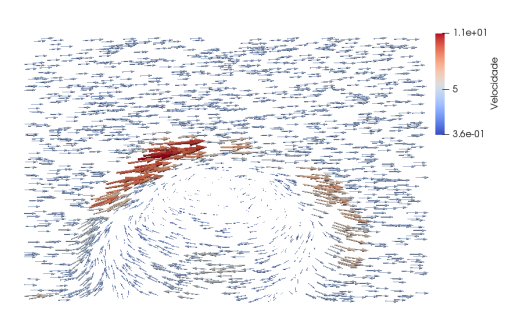

(S4): HS–API com filtro da mediana e  $\alpha = 100$ , EA = 2,848, EE = 0,276.

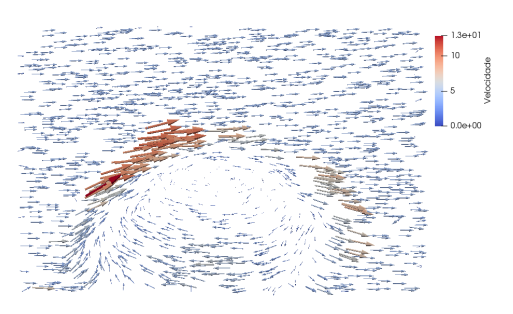

(S4): LK-API e máscara  $7 \times 7$ , EA =  $3,543, EE = 0,347.$ 

Figura 7 – Melhores resultados obtidos pelos métodos HS–API e LK–API usando as sequências S3 e S4.

<span id="page-30-0"></span>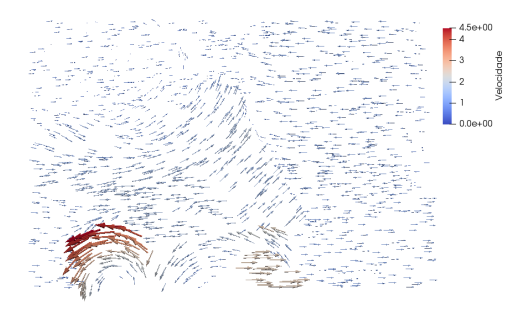

(S5): Fluxo ótico conhecido. (S6): Fluxo ótico conhecido.

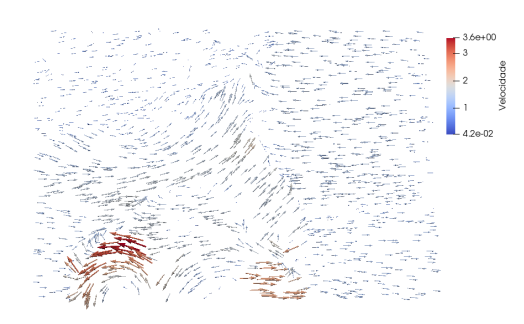

(S5): HS–API sem filtro da mediana e  $\alpha = 100$ , EA = 6,818, EE = 0,213.

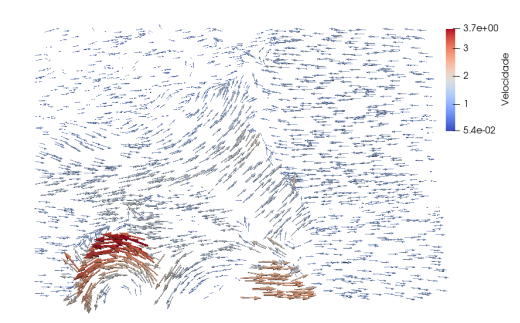

(S5): HS–API com filtro da mediana e  $\alpha = 50$ , EA = 6,107, EE = 0,190.

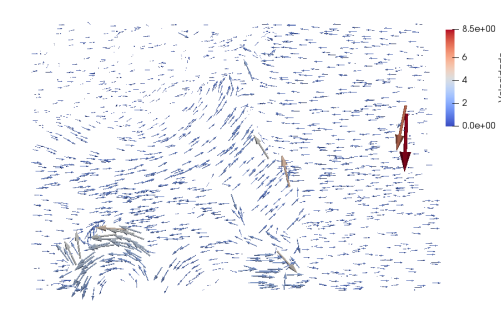

(S5): LK-API com máscara  $5 \times 5$ , EA  $= 7,149, EE = 0,238.$ 

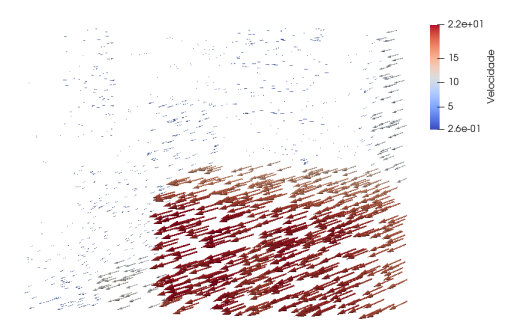

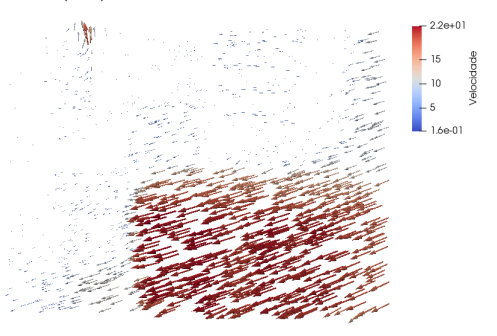

(S6): HS–API sem filtro da mediana e  $\alpha = 100$ , EA = 6,440, EE = 0,757.

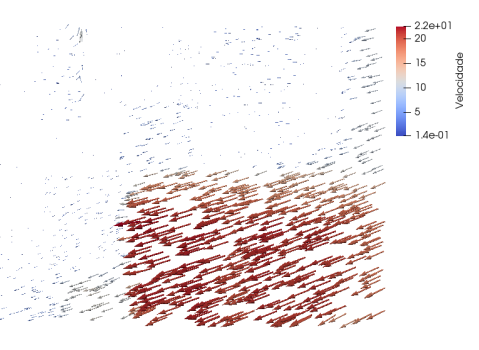

(S6): HS–API com filtro da mediana e  $\alpha = 50$ , EA = 5,608, EE = 0,670.

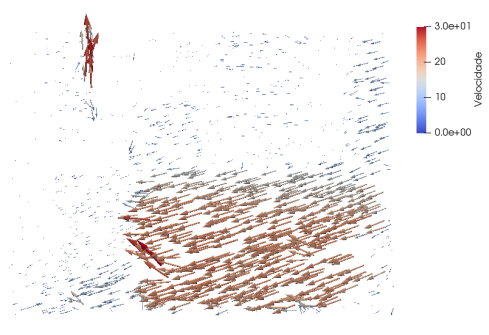

(S6): LK-API com máscara  $5 \times 5$ , EA  $= 9,558, EE = 1,603.$ 

Figura 8 – Melhores resultados obtidos pelos métodos HS–API e LK–API usando as sequências S5 e S6.

<span id="page-31-0"></span>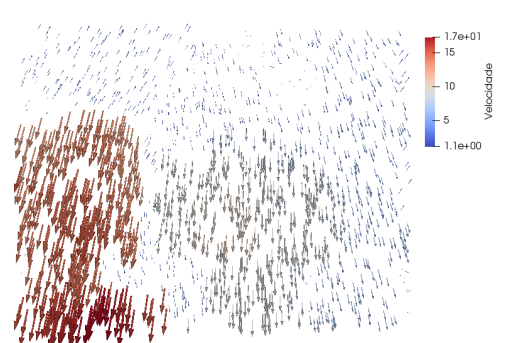

(S7): Fluxo ótico conhecido. (S8): Fluxo ótico conhecido.

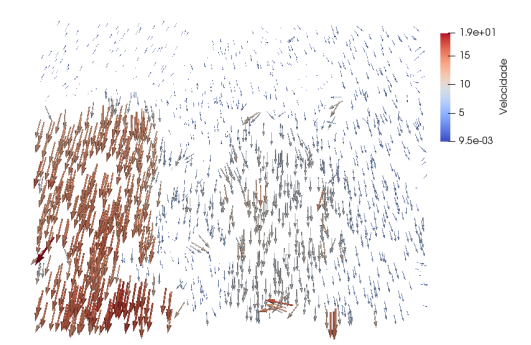

(S7): HS–API sem filtro e  $\alpha = 10$ , EA  $= 11,347, 1,314.$ 

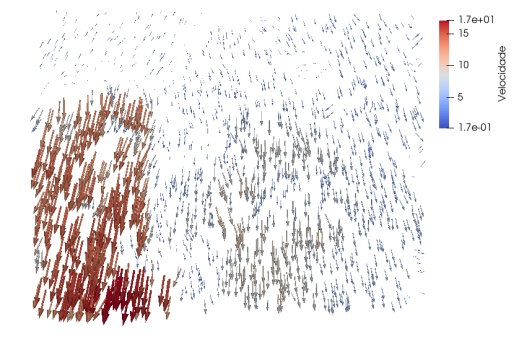

(S7): HS–API com filtro e  $\alpha = 1$ , EA  $= 9,458, EE = 1,428.$ 

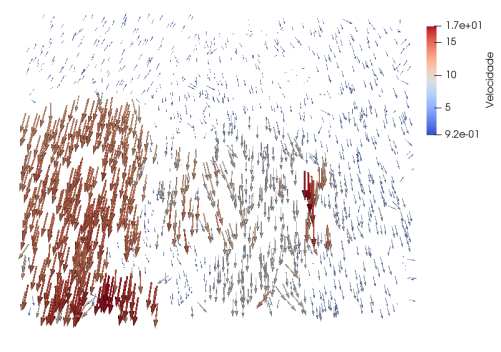

(S7): LK–API com máscara  $3 \times 3$ , EA  $= 8,457, EE = 1,197.$ 

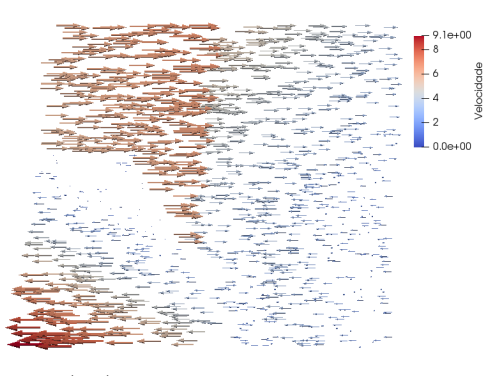

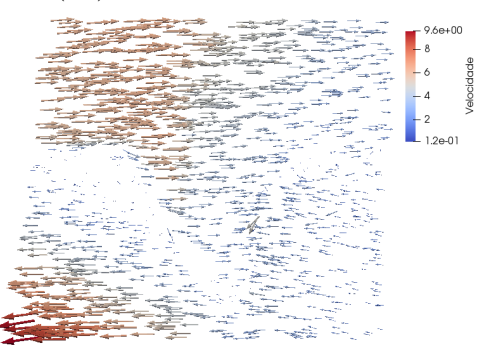

(S8): HS–API sem filtro e  $\alpha = 100$ , EA  $= 9,073, \, \text{EE} = 0,537.$ 

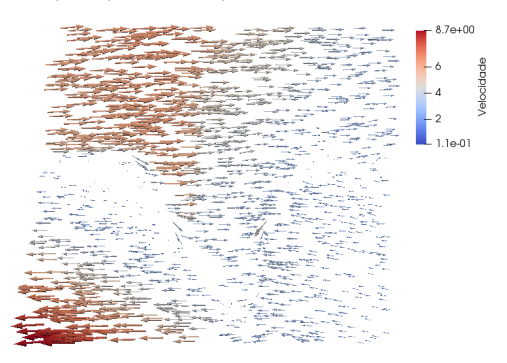

(S8): HS–API com filtro e  $\alpha = 50$ , EA  $= 8,116, \text{ EE} = 0,482.$ 

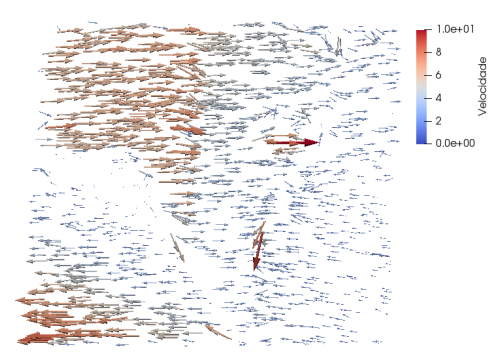

(S8): LK-API com máscara  $7 \times 7$ , EA  $= 10,969, \text{ EE} = 0,701.$ 

Figura 9 – Melhores resultados obtidos pelos métodos HS–API e LK–API usando as sequências S7 e S8.

## <span id="page-32-0"></span>3.2 Cálculo do fluxo ótico usando sequências de imagens elaboradas

Nesta seção apresentam-se os resultados dos métodos de fluxo ótico usando sequências de imagens elaboradas no presente trabalho. Adotam-se nas simulações: tamanho da máscara 5 × 5 para o método LK–API e *α* = 50 para o método HS–API, filtro da mediana com vizinhança 5 × 5. Esta configuração para simulação foi adotada a partir do estudo realizado na seção anterior.

Duas imagens de resolução 500 × 500 foram geradas representando a expansão de um círculo. A primeira contém um círculo de raio de 190 unidades e a segunda o raio é de 200 unidades, na qual uma 1 unidade corresponde a 1 *pixel*. As imagens e o fluxo real são apresentados na Figura [10.](#page-36-0)

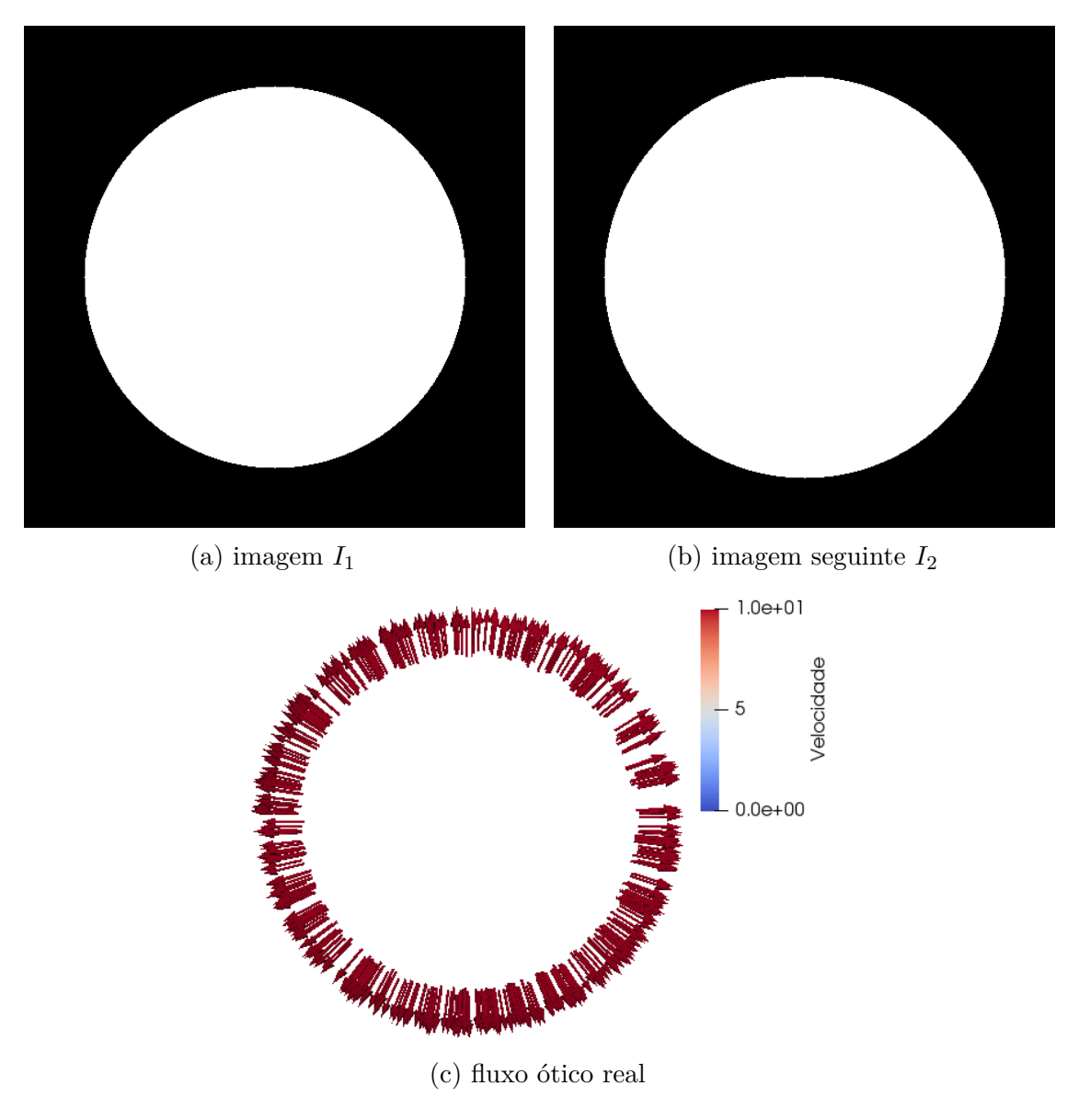

Figura 10 – Sequência temporal apresentando expansão do círculo.

Os resultados obtidos nas simulações dos métodos são apresentados na Figura [11.](#page-37-0)

<span id="page-33-0"></span>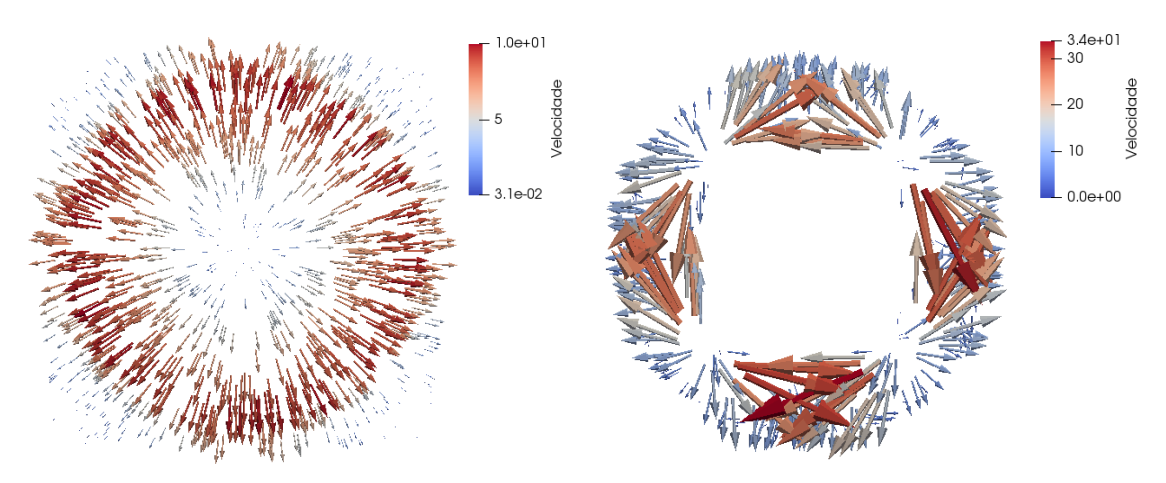

(a) Fluxo ótico obtido por HS–API com *α* = (b) Fluxo ótico obtido por LK–API com 50. máscara =  $5 \times 5$ .

Figura 11 – Fluxos óticos obtidos empregando os métodos HS–API e LK–API.

Através da Figura [11a](#page-37-0) é possível observar que apesar de o fluxo ser mais uniforme, este existe em regiões onde não houve movimentação. O termo de regularização *α* = 50 do funcional de HS faz com que o termo de suavidade tenha mais peso que o termo de brilho constante. Por se tratar de uma região homogênea, as derivadas parciais são essencialmente iguais a zero, portanto não é possível para o termo de brilho contrabalancear esse peso. Com a minimização do funcional, as regiões que não possuem movimento recebem o fluxo de regiões vizinhas, de modo a deixar o fluxo mais suave. Uma maneira de resolver esse problema é diminuir o valor do parâmetro *α*. Na figura [12](#page-37-0) é apresentado o fluxo encontrado para *α* = 1, ou seja, o termo de brilho constante e de suavização têm ambos o mesmo peso.

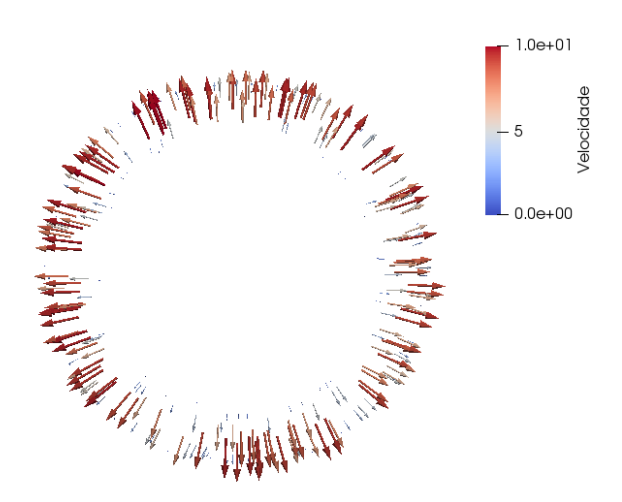

Figura 12 – Fluxo ótico obtido pelo método HS–API com  $\alpha = 1$ .

Por se tratar de um método com característica local, o método LK–API não possui um campo vetorial uniforme como o encontrado no HS, como pode ser observado na figura [11b.](#page-37-0) Verifica-se também que as magnitudes dos vetores possuem valores discrepantes. O

<span id="page-34-0"></span>raio do círculo teve um aumento de 10 unidades da primeira para a segunda imagem. Entretanto, o método LK–API obteve vetores de magnitudes máximas aproximadamente três vezes superiores a este valor. Os mesmos vetores apontam para direções um tanto arbitrárias, porém, possivelmente corretas, uma vez que a intensidade de brilho não muda na região apontada por esses vetores. O método HS obteve magnitudes máximas próximas ao deslocamento real do círculo, como pode ser verificado nas Figuras [11a](#page-37-0) e [12.](#page-37-0)

O cálculo do tensor deformação (ver equação [2.21\)](#page-27-0) foi realizado a partir do resultado mostrado na Figura [12,](#page-37-0) pois este resultado está mais próximo daquele esperado (fluxo ótico real) neste estudo. As componentes normais  $(S_{xx} \in S_{yy})$  e cisalhante  $(S_{xy})$  e a magnitude do tensor deformação *S* são apresentados na Figura [13.](#page-38-0) Visualizando principalmente as componentes do tensor, é possível notar a regiões que tiveram uma maior deformação (expansão).

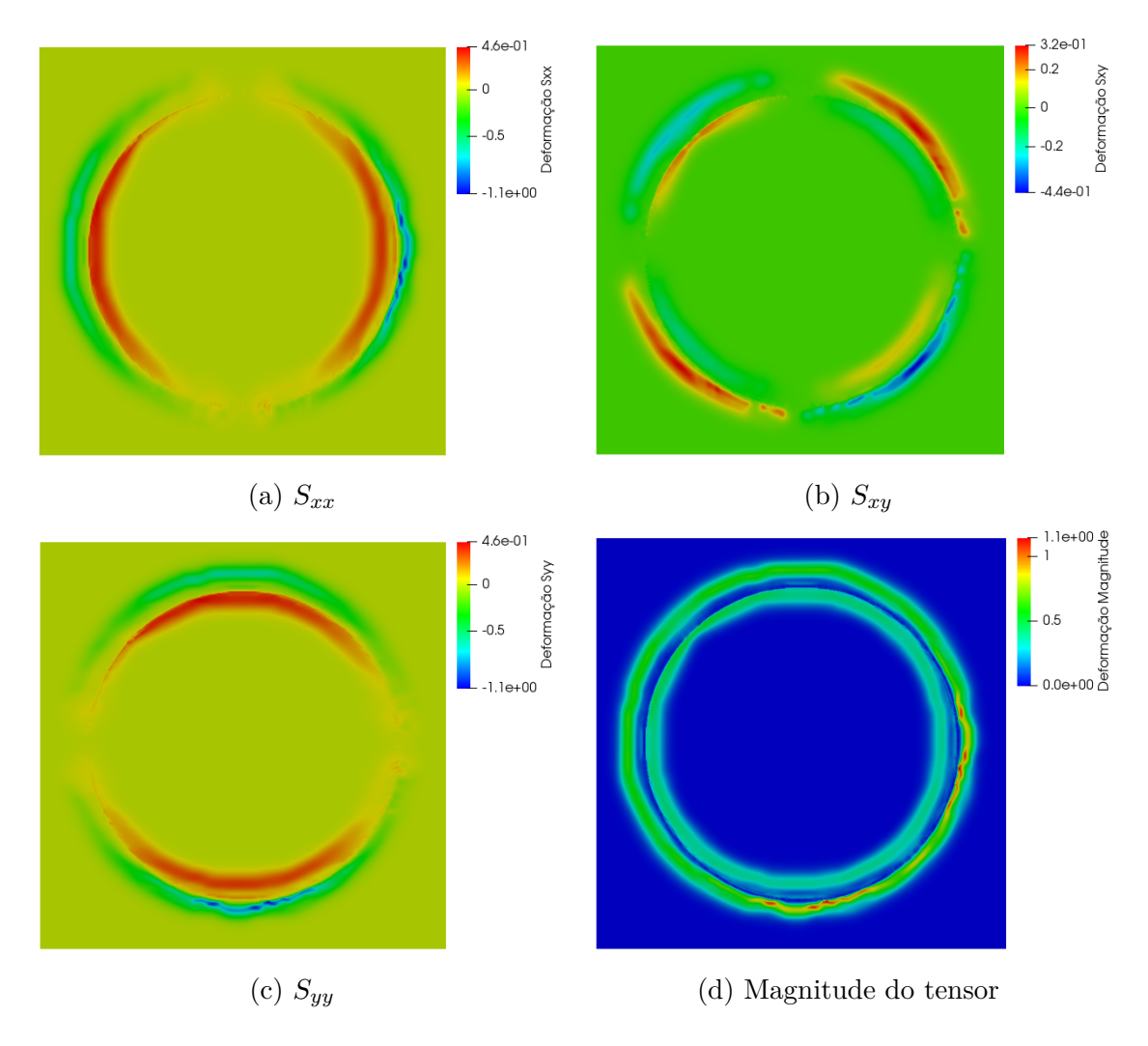

Figura 13 – Resultado do cálculo do tensor deformação a partir do fluxo ótico mostrado na Figura [12.](#page-37-0)

## <span id="page-35-0"></span>3.3 Aplicação dos métodos em sequência de imagens mamográficas

A motivação para esta aplicação consiste no fato que o câncer mamário é uma das doenças mais perigosas que anualmente atinge milhares de mulheres [4]. Este tipo de câncer constitui-se de um grupo de células que podem crescer em tecidos mamários e podem mover para outras partes do corpo. Nas últimas três décadas a taxa de câncer mamário teve uma queda de 35%, provavelmente devido aos avanços no tratamento e diagnóstico precosse [36]. A mamografia é um método eficiente para detectar o câncer mamário no seu estágio inicial, porém 10% a 30% das ocorrências podem não ser detectadas [23] devido, possivelmente, a interpretação incorreta, características sutis da malignidade e baixo crescimento da lesão [37]. Um método quantitativo auxiliar pode melhorar a detecção de lesões. Estima-se que o uso de ferramentas CAD (*Computer-aided detection*) por radiologistas aumenta em até 21% o sucesso na detecção de câncer mamário [38].

Aqui é apresentado o cálculo do tensor deformação usando o fluxo ótico obtido a partir da sequência de imagens mamográficas fornecidas no trabalho [4], que estão mostradas na Figura [14.](#page-39-0) A Figura [14a](#page-39-0) foi adquirida antes do tratamento, enquanto a Figura [14b](#page-39-0) após um curto período de tratamento.

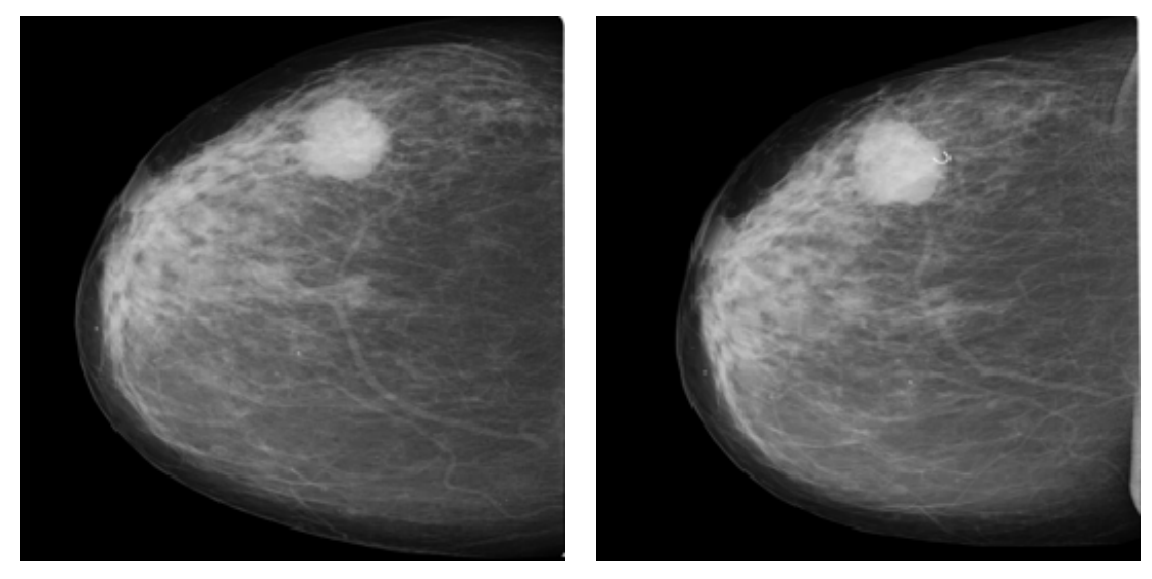

(a) Mamografia base. (b) Mamografia após 49 dias.

Figura 14 – Sequência temporal de imagens mamográficas [4].

Considerando o estudo da Seção [3.2,](#page-36-0) o qual detectou deslocamentos ou vetores com direções arbitrárias em regiões homogêneas, optou-se por eliminar o fluxo detectado no fundo das imagens, através de uma máscara. Para isso, um algoritmo percorre sequencialmente cada linha da primeira imagem, da esquerda para a direita, analisando a intensidade de cada *pixel*. Ao encontrar uma intensidade de brilho maior que um limiar dado, considera-se que este marca o início da região da mama. Assim, os vetores e deformações encontrados a partir desta posição até o final da linha são considerados, <span id="page-36-0"></span>enquanto os demais recebem o valor zero. Na Figura [15](#page-40-0) é apresentada a máscara obtida para a sequência de mamografias. O valor 8 foi fixado como limiar para a geração da máscara.

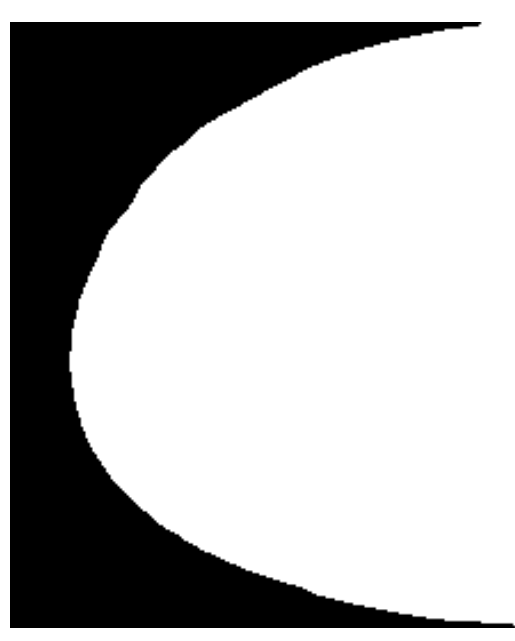

Figura 15 – Máscara encontrada para a sequência temporal de imagens mamográficas.

Os campos vetoriais encontrados para os métodos HS–API e LK–API são apresentados na Figura [16.](#page-40-0)

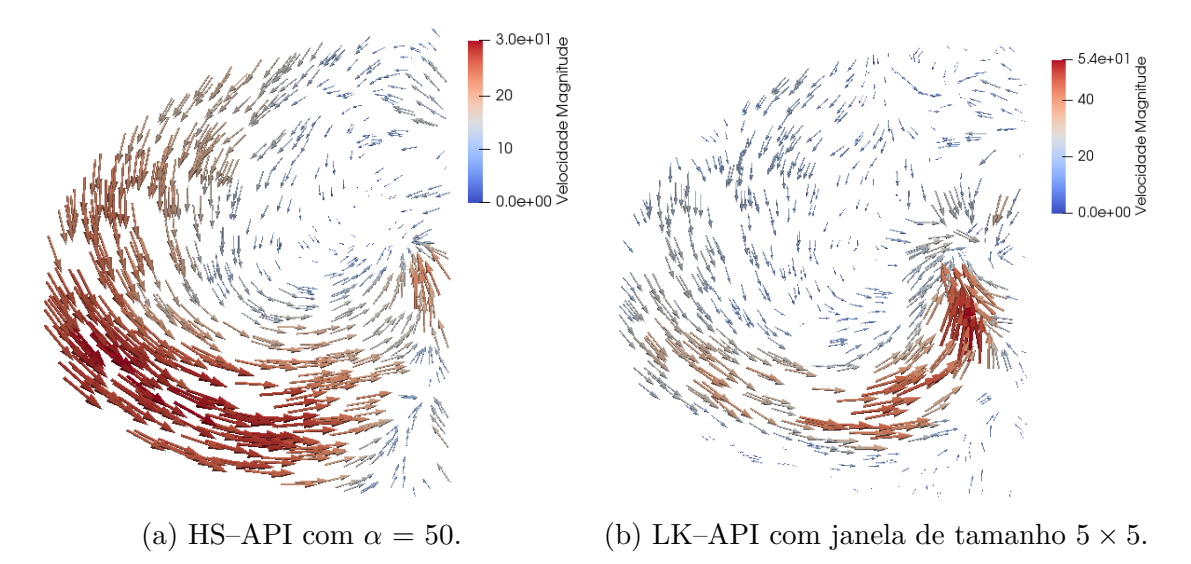

Figura 16 – Fluxos óticos obtidos empregando os métodos HS–API e LK–API na sequência de imagens mamográficas.

Em seguida, o tensor deformação foi calculado a partir dos campos de deslocamentos encontrados (Figura [16\)](#page-40-0). Nas Figuras [17](#page-41-0) e [18](#page-42-0) são apresentadas as componentes do tensor deformação para os deslocamentos encontrados pelo método HS–API e LK–API, respectivamente.

<span id="page-37-0"></span>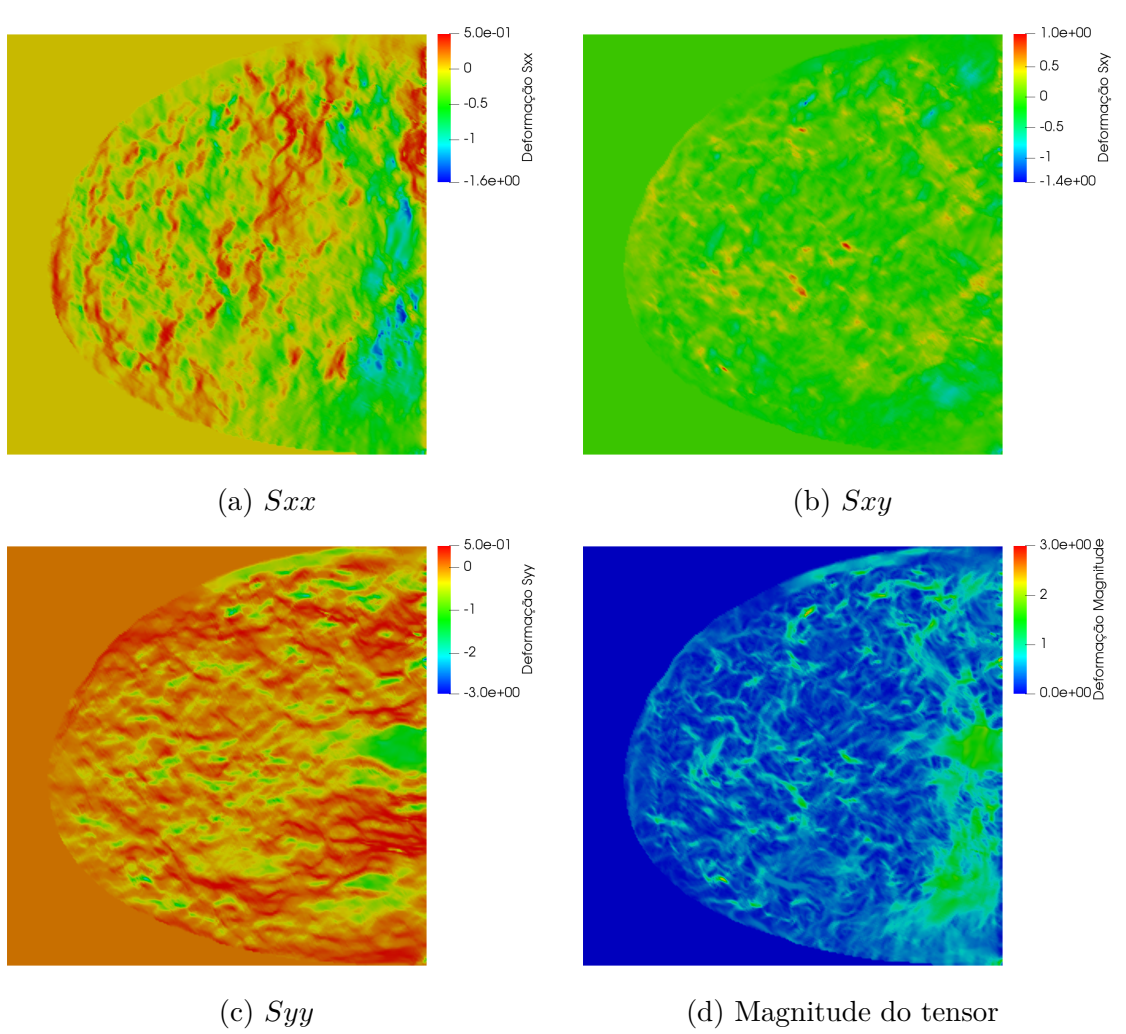

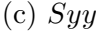

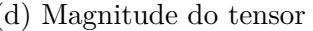

Figura 17 – Tensor deformação obtido a partir dos vetores de deslocamento obtido com o método HS–API com  $\alpha = 50$ .

<span id="page-38-0"></span>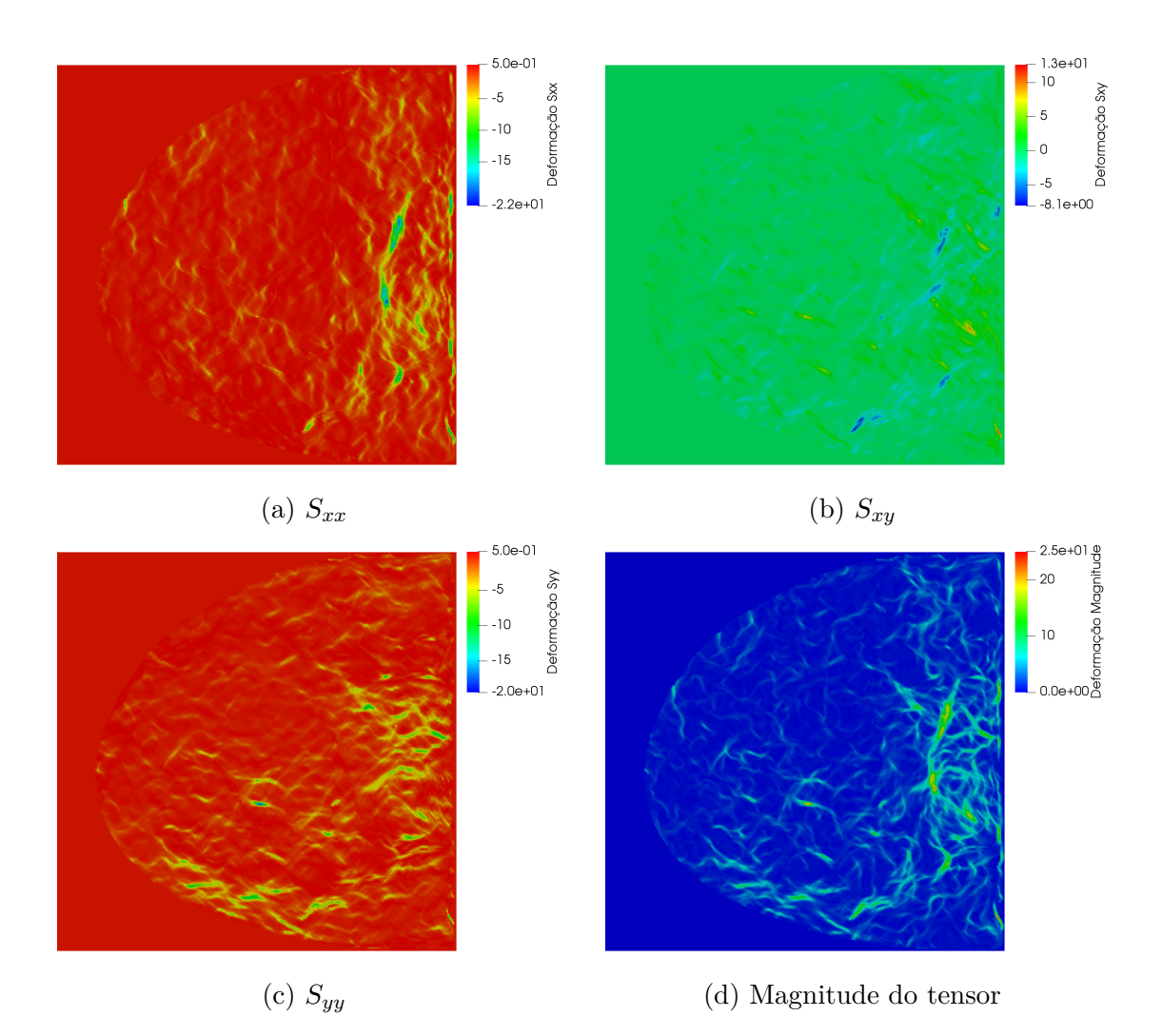

Figura 18 – Tensor deformação obtido a partir dos vetores de deslocamento obtido com o método LK–API.

Percebe-se, porém, que o tensor gerado a partir de LK–API obteve maiores magnitudes do tensor, cerca de oito vezes maior. Em particular, valores ainda mais baixos de deformação são encontrados nas componentes do tensor. Uma possível explicação para isso pode ser o alto valor do parâmetro *α* do método HS–API. Este pode ter suavizado excessivamente os deslocamentos e as altas variações do gradiente de deslocamentos e, como consequência, diminuido o valor das deformações. Para verificar esta hipótese, gerou-se um novo tensor deformação a partir do resultado do método HS–API, porém com o parâmetro *α* menor, a fim de que o termo de suavização do funcional tenha menor peso. O fluxo ótico obtido para o método HS–API com parâmetros *α* = 1 é apresentado na Figura [19.](#page-43-0)

<span id="page-39-0"></span>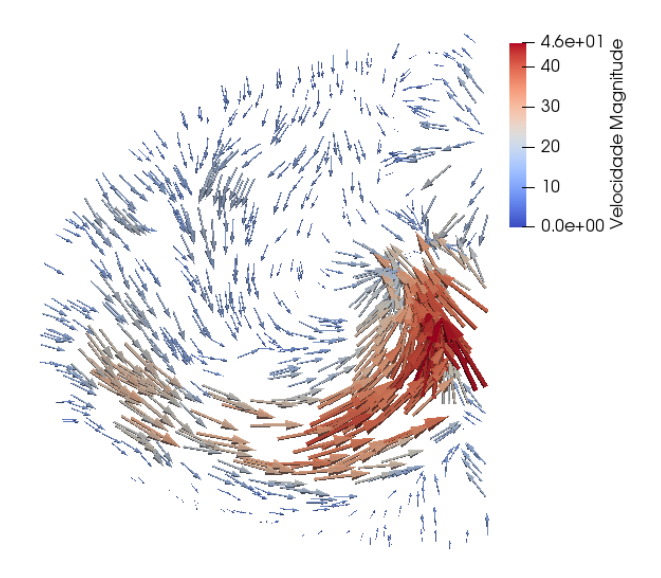

Figura 19 – Fluxo ótico obtido usando o método HS–API com  $\alpha = 1$ .

Verifica-se que as magnitudes máximas do novo campo vetorial encontrado se aproximam mais das magnitudes máximas encontradas anteriormente pelo método LK. As componentes do tensor deformação encontradas para esse campo vetorial são apresentadas na Figura [20.](#page-44-0) Verifica-se que as magnitudes do tensor encontradas para o novo campo vetorial são superiores inclusive às obtidas pelo método LK–API. A partir destes resultados é possível verificar que a variação dos parâmetros resulta em diferentes valores de deformação. Destaca-se assim que é de suma importância o estudo dos parâmetros dos métodos.

<span id="page-40-0"></span>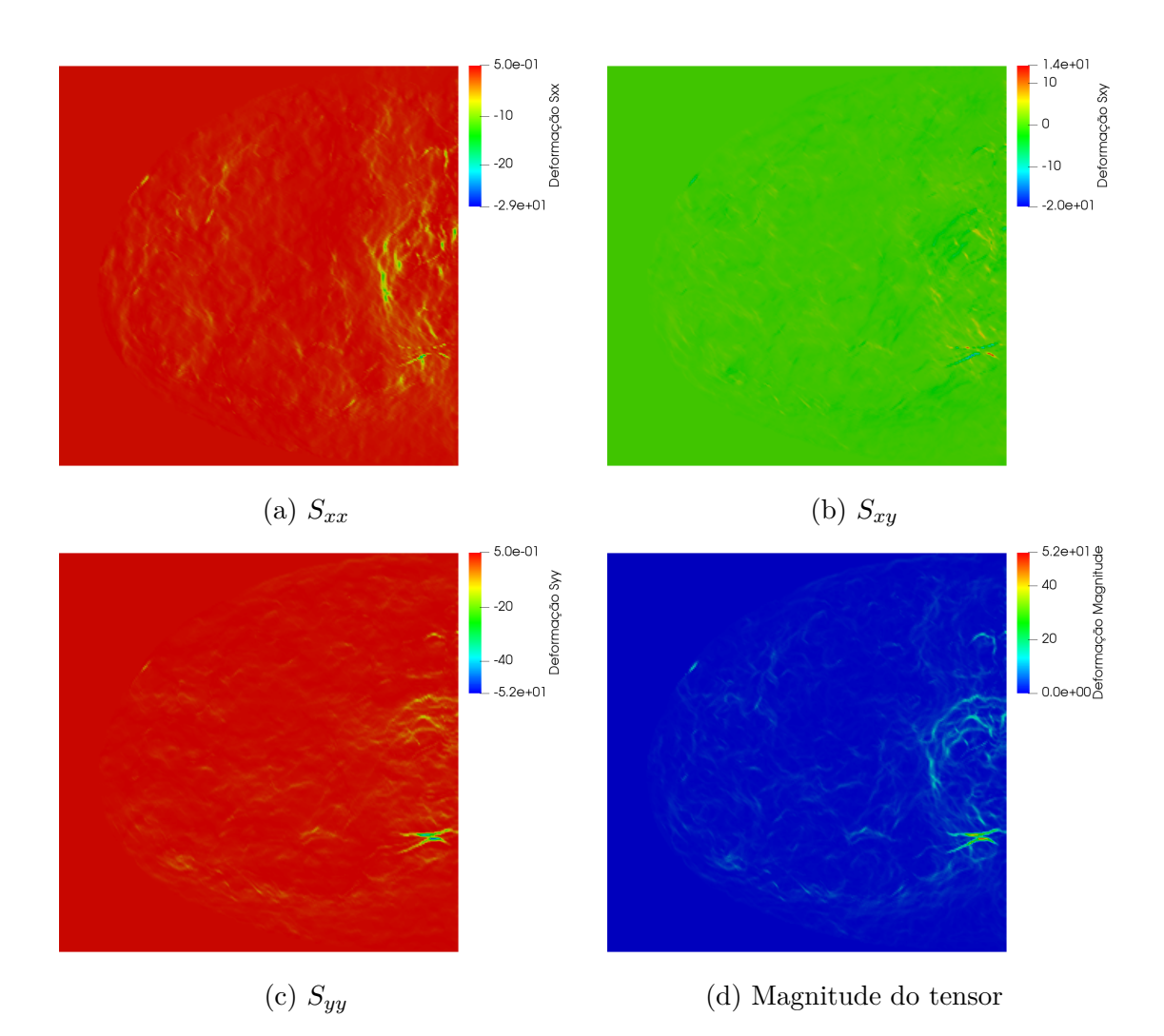

Figura 20 – Tensor deformação obtido a partir dos vetores de deslocamento obtido com o método HS–API com $\alpha=1.$ 

Os tensores deformação mostrados nas Figuras [17,](#page-41-0) [18](#page-42-0) e [20](#page-44-0) visam chamar atenção do especialista para regiões da mama, onde pode ser evidenciado algum traço que seja importante para o diagnóstico final.

# <span id="page-41-0"></span>**4 CONCLUSÕES**

Neste trabalho, realizou-se a implementação computacional dos métodos HS e LK no contexto da utilização da abordagem piramidal das imagens, i.e., API. Estes métodos foram simulados com diferentes parâmetros para obtenção do fluxo ótico em sequência de imagens da base de dados de Middlebury, publicamente disponível. Os melhores parâmetros obtidos neste primeiro estudo foram adotados nas simulações seguintes dos métodos considerando imagens sintéticas construídas neste trabalho e na aplicação realizada usando uma sequência imagens mamográficas. A partir do fluxo ótico encontrado, calculou-se o tensor deformação para deslocamentos grandes.

Uma pirâmide de quatro níveis mostrou-se eficiente para os experimentos realizados, uma vez que este número de níveis é compatível com a resolução das imagens utilizadas. A difusão do fluxo ótico pode em geral trazer menores valores de EA e EE para o método HS–API, porém pode esconder detalhes das imagens. Além disso, a grande difusão do fluxo ótico pode gerar fluxos em áreas que não possuem deslocamentos, como acontece com método HS–API sem um ajuste adequado do parâmetro de regularzação *α*. Em geral, o método HS–API obteve um resultado mais satisfatório do que o método LK–API nas simulações aqui realizadas.

Os métodos aqui adotados são promissores em aplicações envolvendo sequência temporal de imagens mamográficas. Estes possibilitam visualizar deformações em regiões da imagem, ou seja, ressaltam locais da imagem que necessitam de uma atenção maior por parte do médico para sua tomada de decisão.

Em trabalhos futuros, pretende-se:

- Aplicar os métodos de fluxo ótico usando API em outras sequências de imagens mamográficas;
- Analisar o tensor deformação ao longo da sequência temporal de imagens médicas;
- Implementar um versão 3D dos métodos HS-API e LK-API.

# <span id="page-42-0"></span>**APÊNDICE A – Obtenção das equações de Euler do método HS**

Seja o funcional que representa o método HS

$$
E_{HS}(\mathbf{v}) = \int_{\Omega} \left[ \alpha^2 \parallel \nabla \mathbf{v} \parallel_2^2 + (I_t + \nabla I \cdot \mathbf{v})^2 \right] d\Omega, \tag{A.1}
$$

onde  $\mathcal{D}(E_{HS}) = H^1(\Omega)$ . Pretende-se encontrar a condição de mínimo deste funcional.

Inicialmente, incrementa-se **v** e substitui o resultado no funcional (A.1):

$$
E_{HS}(\mathbf{v} + \beta \mathbf{h}) = \int_{\Omega} \left[ \alpha^2 \parallel \nabla \mathbf{v} + \beta \nabla \mathbf{h} \parallel_2^2 + (I_t + \nabla I \cdot (\mathbf{v} + \beta \mathbf{h}))^2 \right] d\Omega, \tag{A.2}
$$

onde  $\beta \in R$  e  $\mathbf{h} \in \mathcal{H} = \mathrm{H}^1_0$  $_0^1$ (Ω). Deriva-se equação (A.2) em relação ao parâmetro *β* resultando em

$$
\frac{dE_{HS}(\mathbf{v} + \beta \mathbf{h})}{d\beta} = \int_{\Omega} \{2\alpha^2 (\nabla \mathbf{v} + \beta \nabla \mathbf{h}) \cdot \nabla \mathbf{h} + 2(I_t + \nabla I \cdot (\mathbf{v} + \beta \mathbf{h})) (\nabla I \cdot \mathbf{h})\} d\Omega. \tag{A.3}
$$

A condição necessária para encontrar a função **v** que minimiza o funcional *EHS* é expressa por

$$
\left. \frac{dE_{HS}(\mathbf{v} + \beta \mathbf{h})}{d\beta} \right|_{\beta=0} = 0, \forall \mathbf{h} \in \mathcal{H}, \tag{A.4}
$$

ou seja, que a primeira variação de Gâteaux do funcional seja nula. A equação (A.4) é reescrita por:

$$
\int_{\Omega} \{2\alpha^2 (\nabla \mathbf{v} \cdot \nabla \mathbf{h}) + 2(I_t + \nabla I \cdot \mathbf{v})(\nabla I \cdot \mathbf{h})\} d\Omega = 0, \forall \mathbf{h} \in \mathcal{H}.
$$
 (A.5)

Aplicando integração por partes no termo **v**· ∇**h** da equação acima, obtém-se:

$$
\int_{\Omega} [2\alpha^2 \nabla^2 \mathbf{v} + 2(I_t + \nabla I \cdot \mathbf{v}) \nabla I] \cdot \mathbf{h} d\Omega = 0, \forall \mathbf{h} \in \mathcal{H}.
$$
 (A.6)

Desta última equação, determinam-se as equações de Euler associadas ao funcional (A.1) aplicando o lema fundamental do cálculo variacional:

$$
-\alpha^2 \nabla^2 \mathbf{v} + (I_t + \nabla I \cdot \mathbf{v}) \nabla I = 0,
$$
\n(A.7)

Sendo **v** =  $(u, v)$  e  $\nabla I = (I_x, I_y)$ , a equação (A.7) pode ser rescrita na forma expandida por:

$$
I_x^2 u + I_x I_y v = \alpha^2 (\nabla^2 u) - I_x I_t,
$$
  
\n
$$
I_x I_y u + I_y^2 v = \alpha^2 (\nabla^2 v) - I_y I_t.
$$
\n(A.8)

# **REFERÊNCIAS**

- <span id="page-43-0"></span>[1] S. Baker, D. Scharstein, J. Lewis, S. Roth, M. J. Black, and R. Szeliski, "A database and evaluation methodology for optical flow," *International Journal of Computer Vision*, vol. 92, no. 1, pp. 1–31, 2011.
- [2] R. Szeliski, *Computer vision: algorithms and applications*. Springer Science & Business Media, 2010.
- [3] D. Sun, S. Roth, and M. J. Black, "A quantitative analysis of current practices in optical flow estimation and the principles behind them," *International Journal of Computer Vision*, vol. 106, no. 2, pp. 115–137, 2014.
- [4] M. Abdel-Nasser, A. Moreno, H. A. Rashwan, and D. Puig, "Analyzing the evolution of breast tumors through flow fields and strain tensors," *Pattern Recognition Letters*, vol. 93, pp. 162–171, 2017.
- [5] G. Pedrizzetti, P. Claus, P. J. Kilner, and E. Nagel, "Principles of cardiovascular magnetic resonance feature tracking and echocardiographic speckle tracking for informed clinical use," *Journal of Cardiovascular Magnetic Resonance*, vol. 18, no. 1, p. 51, 2016.
- [6] B. K. Horn and B. G. Schunck, "Determining optical flow," *Artificial intelligence*, vol. 17, no. 1-3, pp. 185–203, 1981.
- [7] D. Fortun, P. Bouthemy, and C. Kervrann, "Optical flow modeling and computation: a survey," *Computer Vision and Image Understanding*, vol. 134, pp. 1–21, 2015.
- [8] B. D. Lucas, T. Kanade, *et al.*, "An iterative image registration technique with an application to stereo vision," *in International Joint Conference on Artificial Intelligence*, pp. 674–679, 1981.
- [9] C. Zach, T. Pock, and H. Bischof, "A duality based approach for realtime tv-l1 optical flow," in *Joint pattern recognition symposium*, pp. 214–223, Springer, 2007.
- [10] R. A. de Queiroz, G. A. Giraldi, P. J. Blanco, and R. A. Feijóo, "Determining optical flow using a modified Horn and Schunck's algorithm," *17th International Conference on Systems, Signals and Image Processing*, 2010.
- [11] A. Bruhn, J. Weickert, and C. Schnörr, "Lucas/kanade meets horn/schunck: Combining local and global optic flow methods," *International Journal of Computer Vision*, vol. 61, no. 3, pp. 211–231, 2005.
- [12] E. Meinhardt-Llopis, J. S. Pérez, and D. Kondermann, "Horn-schunck optical flow with a multi-scale strategy," *Image Processing on line*, vol. 2013, pp. 151–172, 2013.
- [13] T. Brox, C. Bregler, and J. Malik, "Large displacement optical flow," in *2009 IEEE Conference on Computer Vision and Pattern Recognition*, pp. 41–48, IEEE, 2009.
- [14] N. Papenberg, A. Bruhn, T. Brox, S. Didas, and J. Weickert, "Highly accurate optic flow computation with theoretically justified warping," *International Journal of Computer Vision*, vol. 67, no. 2, pp. 141–158, 2006.
- <span id="page-44-0"></span>[15] C. Liu, W. T. Freeman, E. H. Adelson, and Y. Weiss, "Human-assisted motion annotation," in *2008 IEEE Conference on Computer Vision and Pattern Recognition*, pp. 1–8, IEEE, 2008.
- [16] D. J. Butler, J. Wulff, G. B. Stanley, and M. J. Black, "A naturalistic open source movie for optical flow evaluation," in *European conference on computer vision*, pp. 611– 625, Springer, 2012.
- [17] C. Xu, J. J. Pilla, G. Isaac, J. H. Gorman, A. S. Blom, R. C. Gorman, Z. Ling, and L. Dougherty, "Deformation analysis of 3d tagged cardiac images using an optical flow method," *Journal of Cardiovascular Magnetic Resonance*, vol. 12, no. 1, p. 19, 2010.
- [18] A. G. S. Cravo, *Elastografia em imagens de ultrassom utilizando elementos de contorno.* PhD thesis, Universidade de São Paulo, 2015.
- [19] R. H. Saleh, H. M. A. Bakr, I. Zidan, and M. M. Hadhoud, "An innovate automatic heart localization method in cardiac cine mri using optical flow," in *2016 8th Cairo International Biomedical Engineering Conference (CIBEC)*, pp. 106–109, IEEE, 2016.
- [20] S. Bhat and M. Liebling, "Cardiac tissue and erythrocyte separation in bright-field microscopy images of the embryonic zebrafish heart for motion estimation," in *2009 IEEE International Symposium on Biomedical Imaging: From Nano to Macro*, pp. 746– 749, IEEE, 2009.
- [21] C. B. H. Antink, T. Singh, P. Singla, and M. Podgorsak, "Evaluation of advanced lukas–kanade optical flow on thoracic 4d-ct," *Journal of Clinical Monitoring and Computing*, vol. 27, no. 4, pp. 433–441, 2013.
- [22] M. Krueger, A. Pesavento, H. Ermert, K. Hiltawsky, L. Heuser, H. Rosenthal, and A. Jensen, "Ultrasonic strain imaging of the female breast using phase root seeking and three-dimensional "optical flow"," in *1998 IEEE Ultrasonics Symposium. Proceedings (Cat. No. 98CH36102)*, vol. 2, pp. 1757–1760, IEEE, 1998.
- [23] K. A. Lee, "A mammographic registration method based on optical flow and multiresolution computing.," tech. rep., AIR FORCE INST OF TECH WRIGHT-PATTERSONAFB OH, 1997.
- [24] J. Ahrens, B. Geveci, and C. Law, *Paraview: An end-user tool for large data visualization*. Academic Press, 2005.
- [25] J. W. Eaton, D. Bateman, S. Hauberg, and R. Wehbring, *GNU Octave version 4.2.1 manual: a high-level interactive language for numerical computations*, 2017.
- [26] J. L. Barron, D. J. Fleet, and S. S. Beauchemin, "Performance of optical flow techniques," *International journal of computer vision*, vol. 12, no. 1, pp. 43–77, 1994.
- [27] B. McCane, K. Novins, D. Crannitch, and B. Galvin, "On benchmarking optical flow," *Computer Vision and Image Understanding*, vol. 84, no. 1, pp. 126–143, 2001.
- [28] R. C. Gonzalez and R. E. Woods, *Digital Image Processing*. Pearson Education, 2011.
- <span id="page-45-0"></span>[29] W. Fernando, L. Udawatta, and P. Pathirana, "Identification of moving obstacles with pyramidal Lucas Kanade optical flow and k means clustering," in *2007 Third International Conference on Information and Automation for Sustainability*, pp. 111– 117, IEEE, 2007.
- [30] J.-Y. Bouguet *et al.*, "Pyramidal implementation of the affine lucas kanade feature tracker description of the algorithm," *Intel Corporation*, vol. 5, no. 1-10, p. 4, 2001.
- [31] T. Brox, A. Bruhn, N. Papenberg, and J. Weickert, "High accuracy optical flow estimation based on a theory for warping," in *European conference on computer vision*, pp. 25–36, Springer, 2004.
- [32] D. Sun, S. Roth, and M. J. Black, "Secrets of optical flow estimation and their principles," in *2010 IEEE computer society conference on computer vision and pattern recognition*, pp. 2432–2439, IEEE, 2010.
- [33] M. Otte and H.-H. Nagel, "Optical flow estimation: advances and comparisons," in *European conference on computer vision*, pp. 49–60, Springer, 1994.
- [34] R. C. Hibbeler, *Resistência dos materiais .* Pearson Educación, 2010.
- [35] L. M. d. S. Maciel *et al.*, "Optical flow computation using wave equation based energy.," Master's thesis, Universidade Federal de Juiz de Fora, 2014.
- [36] M. Malvezzi, G. Carioli, P. Bertuccio, P. Boffetta, F. Levi, C. La Vecchia, and E. Negri, "European cancer mortality predictions for the year 2019 with focus on breast cancer," *Annals of Oncology*, vol. 30, no. 5, pp. 781–787, 2019.
- [37] A. S. Majid, E. S. de Paredes, R. D. Doherty, N. R. Sharma, and X. Salvador, "Missed breast carcinoma: pitfalls and pearls," *Radiographics*, vol. 23, no. 4, pp. 881–895, 2003.
- [38] M. J. G. Calas, B. Gutfilen, and W. C. de Albuquerque Pereira, "CAD e mamografia: por que usar esta ferramenta?," *Radiologia Brasileira*, vol. 45, no. 1, pp. 46–52, 2012.